**Matrices, Geometry&***Mathematica* **Authors: Bruce Carpenter, Bill Davis and Jerry Uhl ©2001 Producer: Bruce Carpenter Publisher: Math Everywhere, Inc. MGM.11 Function spaces and Root-Mean Square Approximation**  *BASICS*

**B.1) The root-mean-square distance between two functions f[t] and g[t] on** 

$$
[\mathbf{a},\mathbf{b}] \text{ is } \sqrt{\int_{\mathbf{a}}^{\mathbf{b}} (f[t] - g[t])^2} dt
$$

 **The Dot product**  $f \cdot g$  **of two functions on [a,b] is**  $\int_a^b f[t] g[t] dt$ **.** 

 **Component of one function in the direction of another**

# **·B.1.a) Distance between two functions on an interval.**

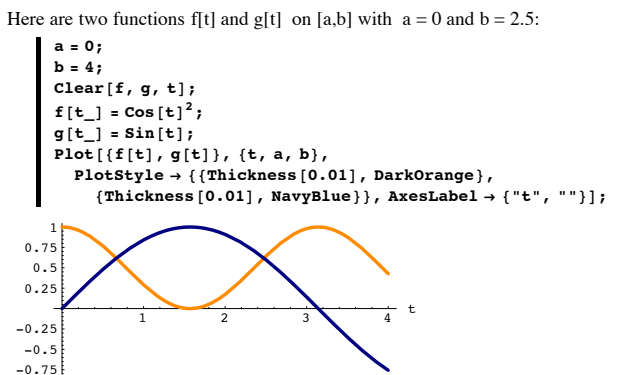

How do folks measure the root-mean-square distance between f[t] and g[t] on [a,b]? **·Answer:**

Folks plot  $(f[t] - g[t])^2$  on [a,b] and shade between the curve and the t - axis:

 $rmsplot = Plot[(f[t] - g[t])$ <sup>2</sup>,  $\{t, a, b\}$ , PlotStyle ->  $\{\{\text{Thichness}[0.01], \text{Red}\}\}\$ ,  $\{X^* \in \mathcal{A} \mid \mathcal{A} \leq \mathcal{A} \}$  **(\***  $\{ \mathbf{b}^* \}$ ,  $\{ \mathbf{b}^* \}$  ( $\{ \mathbf{b}^* \}$ )  $\{ \mathbf{b}^* \}$ ,  $\{ \mathbf{b}^* \}$  ( $\{ \mathbf{b}^* \}$ )  $\{ \mathcal{A}^* \}$ ,

$$
\begin{array}{c}\n\text{Epilog -> Table([Blue, Thickness[0.01],\n Line[\{(\mathbf{t}, 0), (\mathbf{t}, (\mathbf{f}[\mathbf{t}] - g[\mathbf{t}])^2\})], (\mathbf{t}, \mathbf{a}, \mathbf{b}, (\mathbf{b} - \mathbf{a}) / 24)]];\n\end{array}
$$
\n
$$
\begin{array}{c}\n\text{Lis}\n\begin{bmatrix}\n1.25 \\
1.25 \\
0.75 \\
0.25\n\end{bmatrix}\n\begin{bmatrix}\n1.25 \\
0.75 \\
0.25\n\end{bmatrix}\n\begin{bmatrix}\n\text{Lip} \\
\text{Lip} \\
\text{Lip} \\
\text{Lip} \\
\text{Lip} \\
\text{Lip} \\
\text{Lip} \\
\text{Lip} \\
\text{Lip} \\
\text{Lip} \\
\text{Lip} \\
\text{Lip} \\
\text{Lip} \\
\text{Lip} \\
\text{Lip} \\
\text{Lip} \\
\text{Lip} \\
\text{Lip} \\
\text{Lip} \\
\text{Lip} \\
\text{Lip} \\
\text{Lip} \\
\text{Lip} \\
\text{Lip} \\
\text{Lip} \\
\text{Lip} \\
\text{Lip} \\
\text{Lip} \\
\text{Lip} \\
\text{Lip} \\
\text{Lip} \\
\text{Lip} \\
\text{Lip} \\
\text{Lip} \\
\text{Lip} \\
\text{Lip} \\
\text{Lip} \\
\text{Lip} \\
\text{Lip} \\
\text{Lip} \\
\text{Lip} \\
\text{Lip} \\
\text{Lip} \\
\text{Lip} \\
\text{Lip} \\
\text{Lip} \\
\text{Lip} \\
\text{Lip} \\
\text{Lip} \\
\text{Lip} \\
\text{Lip} \\
\text{Lip} \\
\text{Lip} \\
\text{Lip} \\
\text{Lip} \\
\text{Lip} \\
\text{Lip} \\
\text{Lip} \\
\text{Lip} \\
\text{Lip} \\
\text{Lip} \\
\text{Lip} \\
\text{Lip} \\
\text{Lip} \\
\text{Lip} \\
\text{Lip} \\
\text{Lip} \\
\text{Lip} \\
\text{Lip} \\
\text{Lip} \\
\text{Lip} \\
\text{Lip} \\
\text{Lip} \\
\text{Lip} \\
\text{Lip} \\
\text{Lip} \\
\text{Lip} \\
\text{Lip}
$$

They calculate the area measurement of the shaded region and then they say that the rootmean -square distance between f[t] and g[t] on [a,b] is the square root of the area measurement.

In short, the root mean square distance between f[t] and g[t] on [a,b] is

$$
\sqrt{\int_a^b (f[t] - g[t])^2 dt}
$$
\n
$$
\sqrt{\text{NIntegrate} [(f[t] - g[t])^2, (t, a, b)]}
$$
\n1.62424

Try it for two new functions f[t] and g[t] on a new interval [a,b]:

In[70]:= **a = -1; b = 1;**  $\text{Clear}(f, g, t)$ ;  $f[t_{-}] = 5t - 20t^3 + 16t^5;$  $g[t_$  = 1 - 8  $t^2$  + 8  $t^4$ ;  $Plot[\{f[t], g[t]\}, \{t, a, b\},\$ **PlotStyle** -> {{Thickness[0.01], DarkOrange},  ${ \{ \texttt{Thickness} \{ 0.01 \} \}$ ,  $\texttt{NavyBlue} \}$ ,  $\texttt{AxesLabel} \rightarrow { \{ "t", "']} \}$ -<del>1 - 0.*5* 1 0.5 1</del> t -1 -0.5  $4.5$ 1 Graphics  $\cdot$ In[76]:= **rmsplot =** Plot  $[(f[t]-g[t])^2, {t, a, b},$  PlotStyle  $\rightarrow$  {{Thickness [0.01], Red}},

**AxesLabel <sup>Æ</sup> <sup>8</sup>"t", "Hf@tD- <sup>g</sup>@tD2L"<, AspectRatio -> <sup>1</sup> ÄÄÄÄÄÄÄÄÄÄÄÄÄÄÄÄÄÄÄÄÄÄÄÄÄÄÄÄÄÄ GoldenRatio , Epilog <sup>Æ</sup> TableA8NavyBlue, Thickness@0.01D, Line@88t, 0<, <sup>8</sup>t, <sup>H</sup>f@t<sup>D</sup> - <sup>g</sup>@tDL2<<D<, <sup>9</sup>t, a, b, <sup>b</sup> - <sup>a</sup> ÄÄÄÄÄÄÄÄÄÄÄÄ <sup>24</sup> =EE;** -1 -0.5 0.5 <sup>1</sup> <sup>t</sup> 1 2 3 4 <sup>H</sup>f@tD- <sup>g</sup>@tD2<sup>L</sup>

The root mean square distance between f[t] and g[t] on [a,b] is

$$
\sqrt{\int_a^b (f[t] - g[t])^2 dt:}
$$
\n
$$
\sqrt{\text{NIntegrate } [(f[t] - g[t])^2, (t, a, b)]}
$$
\n1.405

**·B.1.b) The dot product f•g of two functions f[t] and g[t] on an interval [a,b]**

Here are two functions f[t] and g[t] on [a,b] with  $a = 0$  and  $b = Pi$ :

In[78]:= **a = 0; b = p Clear@f, g, tD; <sup>f</sup>@t\_<sup>D</sup> = "-0.2 t Cos@2 tD; <sup>g</sup>@t\_<sup>D</sup> = -Sin@2 tD; Plot@8f@tD, g@tD<, <sup>8</sup>t, a, b<, PlotStyle <sup>Æ</sup> <sup>88</sup>Thickness@0.01D, DarkOrange<, <sup>8</sup>Thickness@0.01D, NavyBlue<<, AxesLabel <sup>Æ</sup> <sup>8</sup>"t", ""<D;** Out[79]= p 0.5 <sup>1</sup> 1.5 <sup>2</sup> 2.5 <sup>3</sup> <sup>t</sup> -0.5 0.5 1

How do folks measure calculate dot product f•g of f[t] and g[t] on [a,b]?

# **·Answer:**

-1

 $\sqrt{ }$ 

Folks plot f[t] g[t] on [a,b] and shade between the curve and the  $t$  - axis:

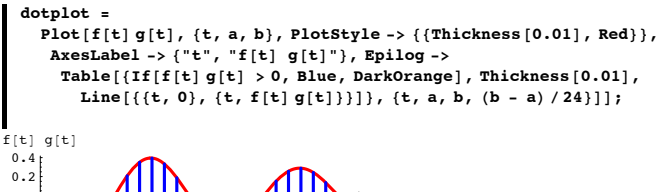

 $\frac{1}{2}$  1.5  $\frac{1}{2}$  1.5  $\frac{1}{2}$  1  $-0.4$  $-0.2$ 

They put f•g equal the signed area measurement of the shaded region (subtracting the orange from the blue).

This is the same as

$$
\begin{aligned}\n\text{fg} &= \int_a^b f[t] \, g[t] \, dt: \\
\text{NIntegrate} \left[ f[t] \, g[t] \right], \, \{t, \, a, \, b\} \\
&\quad -0.0581686\n\end{aligned}
$$

Try it for two new functions f[t] and g[t] on a new interval [a,b]:

 $a = -1;$  $$ **Clear@f, g, tD;**  $f[t_$  = 0.3 - 7 t + 56 t<sup>3</sup> - 112 t<sup>5</sup> + 64 t<sup>7</sup>;  $g[t_{-}] = -1.2 + 18t^{2} - 48t^{4} + 32t^{6};$  $Plot[f[f[t], g[t]), \{t, a, b\}, PlotStyle \rightarrow$  $\{ \{\text{Thichckness} [0.01], \text{ DarkOrange}\}, \{\text{Thickness} [0.01], \text{Blue}\} \}$ **AspectRatio ->**  $\frac{1}{\text{GoldenRatio}}$ , AxesLabel **->**  $\{\text{"t", ""\}\}\$ -**1 -0.5 + + 6.5 + + t**  $\mathbf{v}$  $-6.5$ 0.5 1 dotplot

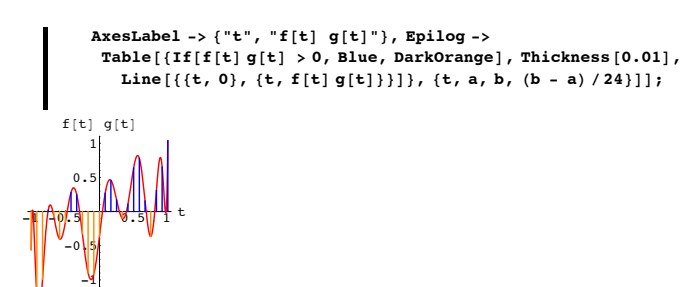

 $f \bullet g = \int_a^b f[t] g[t] dt$ :  $NIntegrate [f[t] g[t], {t, a, b}]$  $-0.137143$ 

-1.5

These two functions are close to being perpendicular.

# **·B.1.c.i) The component of one function in the direction of another on an interval**

Here are two functions f[t] and g[t] on [a,b] with  $a = 0$  and  $b = \pi$ :

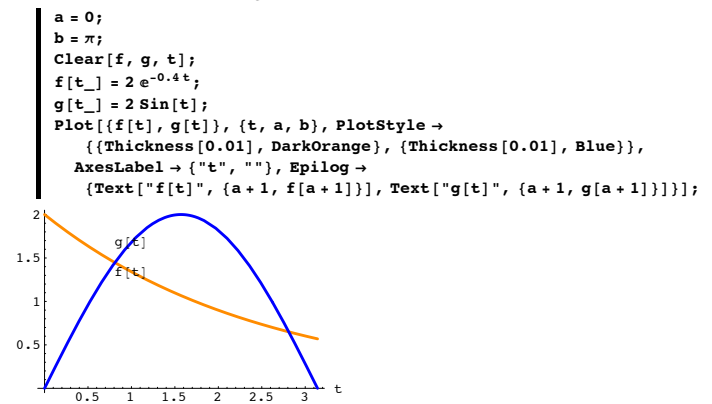

How do folks come up with the component of f[t] in the direction of g[t] on the plotted interval?

### **·Answer:**

They do it just the way you do it with vectors in kD: comp<sub>g</sub> f[t] =  $\frac{f \bullet g}{g \bullet g}$  g[t]

where

```
f \bullet g = \int_a^b f[t] g[t] dt and g \bullet g = \int_a^b g[t] g[t] dt.
```
See its formula:

```
f \cdot g = NIntegrate[f[t] g[t], \{t, a, b\};
g•g = NIntegrate@g@tD g@tD, 8t, a, b<D;
\texttt{Clear} [compfg];
         \text{compfg}[\mathbf{t}_\_] = \frac{\mathbf{f} \cdot \mathbf{g}}{\mathbf{a} \cdot \mathbf{a}} \mathbf{g}[\mathbf{t}]
```
 $1.41001 \sin[t]$  $\text{complot} = \text{Plot}[\{\textbf{f}[t], \textbf{g}[t], \text{compfg}[t]\},\$ **<sup>8</sup>t, a, b<, PlotStyle -> <sup>88</sup>Thickness@0.01D, DarkOrange<, <sup>8</sup>Thickness@0.01D, Blue<, <sup>8</sup>Thickness@0.01D, Red<<,** AxesLabel -> {"t", ""}, Epilog -> {Text["f[t]", {a + 1, f[a + 1]}],<br>Text["g[t]", {a + 1, g[a + 1]}],

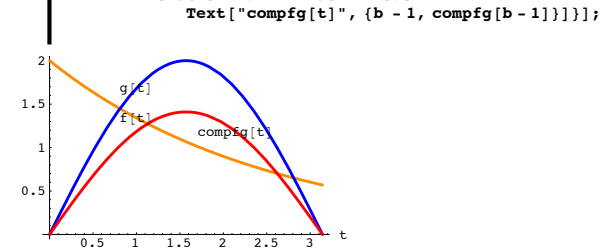

Try it for two new functions f[t] and  $g[t]$  on a new interval [a,b]

 $a = -\pi$ ;  $$ **Clear** $[f, g, t]$ ;  $f[t_{=}] = \frac{1}{1+2(1+1)^2}$  $g[t] = \text{Cos}[t];$  ${\tt Plot}[\{{\tt f}[{\tt t}],\, {\tt g}[{\tt t}]\},\, \{{\tt t},\, {\tt a},\, {\tt b}\},\, {\tt PlotStyle} \rightarrow$ {{Thickness[0.01], DarkOrange}, {Thickness[0.01], Blue}},<br>AxesLabel  $\rightarrow$  {"t", ""}, Epilog  $\rightarrow$ {Text["f[t]",  $\{a+1, f[a+1]\}\}$ , Text["g[t]",  $\{a+1, g[a+1]\}\}$ ;

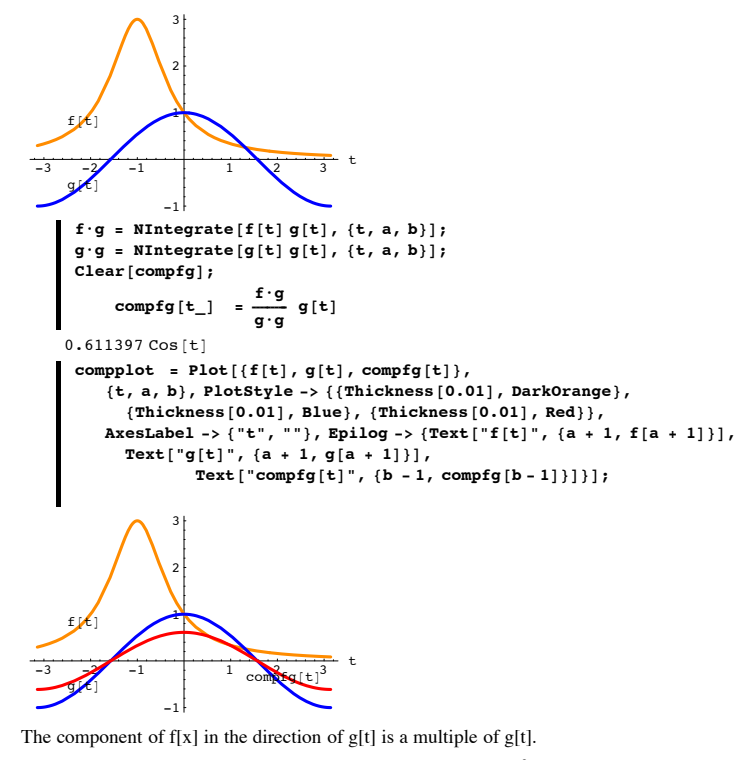

 $\Box$ **B.1.c.ii**) Explanation of where the formula comp<sub>g</sub>  $f[t] = \frac{f \cdot g}{g \cdot g}$  g[t] comes from

Explain where the formula  
compfg[t] = 
$$
\frac{f^*g}{g^*g}
$$
 g[t]  
comes from

**·Answer:**

The root mean square distance between f[t] and  $c$  g[t] on the interval [a,b] is rmssquared[c] =  $\int_a^b (f[t] - c g[t])^2 dt$ 

Differentiate with respect to c:  
\n
$$
\begin{aligned}\n\text{mssquared}[\text{c}] &= \int_a^b \partial_c (f[t] - c \, g[t])^2 \, dt \\
&= \int_a^b 2 \, (f[t] - c \, g[t]) \, (-g[t]) \, dt \\
&= -2 \int_a^b g[t] \, (f[t] - c \, g[t]) \, dt \\
&= -2 \int_a^b g[t] \, f[t] \, dt + 2 \, c \int_a^b g[t] \, g[t] \, dt \\
&= -2 \, (f \cdot g - c \, g \cdot g)\n\end{aligned}
$$

So:

rmssquared'[c] =0 for 
$$
c = \frac{f \bullet g}{g \bullet g}
$$
.

The upshot:

 $c = \frac{\hat{f} \cdot g}{g \cdot g}$  minimizes the root-mean-square distance between f[t] and c g[t] on [a,b].

In other words, the component of f[t] in the direction of g[t] is the multiple of g[t] that is closest to f[t].

**B.2) Orthogonal sets of functions: The Sine system on**  $[0,\pi]$ **The Cosine system on [0,p]** The Sine -Cosine system on  $[-\pi,\pi]$ The Sine -Cosine system on  $[0,2\pi]$ **The Legendre Polynomial system on [-1,1]**

# **Function spaces spanned by orthogonal sets of functions**

**·B.2.a.i) Orthogonal families of functions** Folks like to say that a given set of non-zero functions  $\{s_1[t], s_2[t], s_3[t], \ldots, s_k[t], \ldots\}$ defined on an interval [a,b] are orthogonal (mutually perpendicular) on [a,b] if  $s_p \bullet s_q = \int_a^b s_p[t] s_q[t] dt = 0$  when  $p \neq q$ . and

 $\int_a^b s_p[t]^2 dt > 0$  for all the p's. Give some examples of orthogonal sets all the pros know: **·Answer:** Here you go:  $\bullet$  Sine system on  $[0, \pi]$ : The set of functions  $\{s_1[t], s_2[t], s_3[t], \ldots, s_k[t], \ldots\}$ for  $s_k[t] = \sin[k t]$ is an orthogonal set on the interval  $a \le t \le b$  with  $a = 0$  and  $b = \pi$ . Here are plots of the first five. In[116]:= **Clear@s, Subscript, k, tD;**  $s_k$  $[t_$  $:$   $:$   $\sin[k_t]$ **a = 0; <b>:** Plot[{s<sub>1</sub>[t], s<sub>2</sub>[t], s<sub>3</sub>[t], s<sub>4</sub>[t], s<sub>5</sub>[t]}, {t, a, b},<br>PlotStyle -> {{Black}, {Blue}, {Magenta}, {Red}, {Green}},  $PlotLabel \rightarrow Sines on [a, b]$ ;  $0.5$  1  $1/1$   $A$  2/  $2/5$  3 -1 To illustrate the fact that this set of functions  $-0.5$  $0.5$ 1 Sines on  $[0, \pi]$  $\{s_1[t], s_2[t], s_3[t], \ldots, s_k[t], \ldots\}$ is an orthogonal set on the interval  $a \le t \le b$  with  $a = 0$  and  $b = \pi$ , here is a calculation of  $s_p \bullet s_q = \int_a^b s_p[t] s_q[t] dt$ for random positive integers p and q with  $p \neq q$  $q =$  **Random** $[$ **Integer**,  $\{1, 6\}$  $];$  $p =$  **Random** $[$ **Integer**,  ${q + 1, 3 q}$  $];$ **‡ a b**  $\mathbf{s}_{q}$  [**t**]  $\mathbf{s}_{p}$  [**t**]  $\mathbf{d}$ **t**  $\overline{0}$ Rerun a couple of times.  $\bullet$  Cosine system on  $[0, \pi]$ : The set of functions  $\{s_1[t], s_2[t], s_3[t], \ldots, s_k[t], \ldots\}$ for  $s_k[t] = \cos[(k - 1)t]$ is an orthogonal set on the interval  $a \le t \le b$  with  $a = 0$  and  $b = \pi$ . Here are plots of the first five.  $\text{Clear}[\text{Subscript }$ , s, k, t];  $s_k$   $[t_$   $:$   $=$   $\cos[(k-1)t]$ **a = 0;**  $\mathbf{b} = \pi$ ; Plot $[{s_1[t], s_2[t], s_3[t], s_4[t], s_5[t]}, {t, a, b},$ **PlotStyle**  $\rightarrow$  {**Black**}, {Blue}, {Magenta}, {Red}, {Green}},  $PlotLabel \rightarrow Cosines on[a, b]]$ ;  $0.5 \t1 / 1.5 2 / 2.5 / 3$ -1  $-0.5$  $0.5$ 1 Cosines on  $[0, \pi]$ To illustrate the fact that this set of functions  ${s_1[t], s_2[t], s_3[t], ..., s_k[t], ...}$ is an orthogonal set on the interval  $a \le t \le b$  with  $a = 0$  and  $b = \pi$ , here is a calculation of  $s_p \bullet s_q = \int_a^b s_p[t] s_q[t] dt$ for random positive integers p and q with  $p \neq q$  $q =$  **Random** [Integer, {1, 6}];  $p =$  **Random** [Integer,  ${q + 1, 3 q}$ ]; **‡ a b sq@t<sup>D</sup> sp@tD '<sup>t</sup>**  $\overline{1}$ Rerun a couple of times. **‰ Sine-Cosine system on [-p, p]:** This set of functions  $\{s_1[t], s_2[t], s_3[t], \ldots\}$  $=$ {1, Sin[t], Cos[t], Sin[2 t], Cos[2 t], Sin[3 t], Cos[3 t], ...} is an orthogonal set on the interval  $a \le t \le b$  with  $a = -\pi$  and  $b = \pi$ . Here are formulas for the first 13.

```
In[132]:= Clear@s, Subscript, k, tD;
           s_{k_{-}}[t_{-}] := \text{If} \left[\text{EvenQ}[k], \sin\left(\frac{k t}{2}\right], \cos\left(\frac{1}{2}(k-1)t\right]\right];\texttt{Table}[\mathbf{s}_{k}[t], \{k, 1, 13\}]\{1,\;\mathsf{Sin}\,[\,\mathsf{t}\,] , \mathsf{Cos}\,[\,\mathsf{t}\,] , \mathsf{Sin}\,[\,2\,\mathsf{t}\,] , \mathsf{Cos}\,[\,2\,\mathsf{t}\,] , \mathsf{Sin}\,[\,3\,\mathsf{t}\,] , \mathsf{Cos}\,[\,3\,\mathsf{t}\,] ,
          Sin[4 t], Cos[4 t], Sin[5 t], Cos[5 t], Sin[6 t], Cos[6 t])And plots of the first seven:
          a = -\pi;
          <b>:
          Plot[\{s_1[t], s_2[t], s_3[t], s_4[t], s_5[t], s_6[t], s_7[t]\}, \{t, a, b\},PlotStyle \rightarrow {{NavyBlue}, {Red}, {NavyBlue}, {Red}, {NavyBlue},
                 {Red}, {NayBlue}, {PlotLabel} \rightarrow SinesCosines on[a, b];
           -3 -2 -1 -1 1 -1 -1\overline{10} illustrate the fact that this set of functions
                              -0.5
                               0.5
                                  1
                     SinesCosines on [-\pi, \pi]{s_1[t], s_2[t], s_3[t], \ldots, s_k[t], \ldots}is an orthogonal set on the interval a \le t \le b with a = -\pi and b = \pi,
 here is a calculation of
  s_p \bullet s_q = \int_a^b s_p[t] s_q[t] dtfor random positive integers p and q with p \neq qq = Random [Integer, {1, 6}];
          p = Random [Integer, {q + 1, 3 q}];
           ‡
            a
             b
sq@tD sp@tD 't
\overline{1}0\overline{1}Rerun a couple of times.
 \bullet Sine-Cosine system on [0, 2\pi]:
 This set of functions 
        \{s_1[t], s_2[t], s_3[t], \ldots\}={1, Sin[t], Cos[t], Sin[2 t], Cos[2 t], Sin[3 t], Cos[3 t], ...}
 is also orthogonal set on the interval a \le t \le b with a = 0 and b = 2\pi.
 Here are formulas for the first 15.
\blacksquare Clear<sup>[s, Subscript, k, t];</sup>
           s_{k_{-}}[t_{-}] := \text{If} \left[\text{EvenQ}[k], \sin\left(\frac{k t}{2}\right], \cos\left(\frac{1}{2}(k-1)t\right]\right];Table[s_k[t], \{k, 1, 15\}]\{1,\;\sin[t] , \cos[t] , \sin[2\;t] , \cos[2\;t] , \sin[3\;t] , \cos[3\;t] , \sin[4\;t] ,
          Cos[4 t], Sin[5 t], Cos[5 t], Sin[6 t], Cos[6 t], Sin[7 t], Cos[7 t]\}And plots of the first seven:
          In[144]:= a = 0;
          <b>;
          {\tt Plot[\{s_1[t],\,s_2[t],\,s_3[t],\,s_4[t],\,s_5[t],\,s_6[t],\,s_7[t]\},\,\{t,\,{\tt a},\,{\tt b}\}, }PlotStyle \rightarrow {{NavyBlue}, {Red}, {NavyBlue}, {Red}, {NavyBlue},
                 {Red}, {NayBlue}}, PlotLabel \rightarrow SinesandCosines on [a, b];
                    1 \wedge 3 / 3 \wedge 4 / 5 V/6-1
       -0.50.51
                     SinesandCosines on [0, 2\pi]To illustrate the fact that this set of functions 
       {s_1[t], s_2[t], s_3[t], ..., s_k[t], ...}is an orthogonal set on the interval a \le t \le b with a = 0 and b = 2\pi,
 here is a calculation of
  s_p \bullet s_q = \int_a^b s_p[t] s_q[t] dtfor random positive integers p and q with p \neq qq = Random[Integer, {1, 6}];
          p = Random[Integer, {q + 1, 3q}];
          \text{Integrate}\left[\mathbf{s}_{q}[\mathbf{t}]\,\mathbf{s}_{p}[\mathbf{t}],\,\{t, a, b\}\right]\OmegaRerun a couple of times.
 ‰ Legendre polynomial system on [-1,1]:
 The set of functions 
        \{s_1[t], s_2[t], s_3[t], \ldots, s_k[t], \ldots\}for
         s_k[t] = LegendreP[k - 1, t]is an orthogonal set on the interval a \le t \le b with a = -1 and b = 1.
 Here are the formulas for the first six:
          In[150]:= Clear@kD;
         \text{ColumnForm}[\text{Table}[\text{LegendreP}[k - 1, t], \{k, 1, 6\}]]\overline{1}t
         -\frac{1}{2} + \frac{3t^2}{2}-\frac{3t}{2} + \frac{5t^3}{2}\frac{3}{8} - \frac{15 \text{ t}^2}{4} + \frac{35 \text{ t}^4}{8}\frac{15 \text{ t}}{8} - \frac{35 \text{ t}^3}{4} + \frac{63 \text{ t}^5}{8}Here are plots of the first six:
          In[152]:= Clear@s, Subscript, k, tD;
```
 $s_k$   $[t_$   $:=$  **LegendreP** $[k - 1, t]$ ;

**a = -1; b = 1; Plot@**  $\{s_1[t], s_2[t], s_3[t], s_4[t], s_5[t], s_6[t]\}, \{t, a, b\},$  PlotStyle  $\rightarrow$ {{Black}, {Blue}, {Magenta}, {Red}, {Green}, {CadmiumOrange}},  $PlotLabel \rightarrow Legendre Polynomials on [a, b]$ ;  $-1$   $\sqrt{65}$   $\sqrt{25}$   $\sqrt{11}$ -1  $-0.5$ 0.5 1 ndre Polynomials on [-1, 1 To illustrate the fact that this set of functions  ${s_1[t], s_2[t], s_3[t], ..., s_k[t], ...}$ is an orthogonal set on the interval  $a \le t \le b$  with  $a = -1$  and  $b = 1$ , here is a calculation of  $s_p \bullet s_q = \int_a^b s_p[t] s_q[t] dt$ for random positive integers p and q with  $p \neq q$  $q =$  **Random** [Integer, {1, 6}];  $p =$  **Random**[Integer,  $\{q + 1, 3q\}$ ];  $\texttt{Integrate}[s_q[t] \ s_p[t], \ \{\texttt{t, a, b}\}]$  $\overline{0}$ Rerun a couple of times. **·B.2.a.ii) Using orthogonal families to make function spaces** How do you use orthogonal sets of functions to make function spaces?

**·Answer:**

Very easily.

You with a finite set of functions

 ${s_1[t], s_2[t], s_3[t], \ldots, s_k[t]}$ 

orthogonal on the interval  $a \le t \le b$  (so that  $s_p \cdot s_q = \int_a^b s_p[t] s_q[t] dt = 0$  when  $p \ne q$ ) and then you make the function space S[a,b] spanned by

 $\{s_1[t], s_2[t], s_3[t], \ldots, s_k[t]\}.$ 

This function space consists of all functions that are linear combinations of the spanning set  $\{s_1[t], s_2[t], s_3[t], \ldots, s_k[t]\}.$ 

In other words, S[a,b] consists of all functions f[t] of the form.

 $f[t] = \sum_{i=1}^{n}$  $\sum_{i=1}^{k} c_i s_j[t]$  with  $a \le t \le b$ .

The  $c_j$ 's are numbers.

Here is a random member f[t] of the function space  $S[0, \pi]$  spanned by  ${s_1[t], s_2[t], s_3[t], s_4[t], s_5[t]}$ 

for

 $s_k[t] = \sin[k t]$ 

```
In[160]:= dim = 5;
       Clear@f, s, g, k, tD;
       s_{k} [t_{\_}] := \sin[k t];a = 0;
      \mathbf{b} = \pic_{k} := Random [Real, \{-2, 2\}]
       f[t_ = \sum_{k=1}^{dim} c_k s_k[t]k=1
      -0.997406 \sin[t] - 0.174916 \sin[2 t] +0.114702 \sin[3 t] - 1.67053 \sin[4 t] + 1.79011 \sin[5 t]And its plot:
      Plot[f[t], \{t, a, b\}, PlotStyle \rightarrow \{\{Thichckness[0.01], Magnetic) \}AxesLabel → {"t", "f[t]"}, AspectRatio → \frac{1}{\text{GoldenRatio}}
```
 $PlotLabel \rightarrow "Member of the function$  $space on [0, Pi] \n\{n \quad spanned by sines"\}.$ f [thpanned by sines of the function space on [0,Pi]

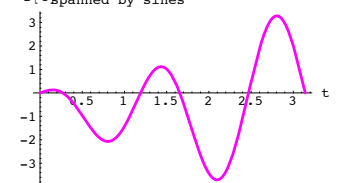

See some more functions in this function space:: In[168]:= **dim = 5;**  $\text{Clear}[f, s, g, k, t]$ 

 $s_{k}$  [**t**\_**]** :=  $\sin[k t]$ ; **a = 0;**  $\mathbf{b} = \pi$ ;  $c_{k}$  := **Random** [**Real**,  $\{-2, 2\}$ ];  $f[t_1] = \sum_{k=1}^{n}$  $\sum_{k}^{\text{dim}}$  **c**<sub>k</sub> **s**<sub>k</sub> [**t**]  $Plot[f[t], \{t, a, b\}$ ,  $PlotStyle \rightarrow \{\{Thickness[0.01], Magenta\}\},$ **AxesLabel**  $\rightarrow$  {"t", "f[t]"}, AspectRatio  $\rightarrow$  **GoldenRatio**  $PlotLabel \rightarrow "Member of the function$  $space on [0, \pi] \$  **n** spanned by sines";  $-1.90159 \sin[t] + 0.698589 \sin[2 t] +$  $1.46671 \sin[3 t] - 1.77681 \sin[4 t] - 1.68784 \sin[5 t]$  $0.7 1$  1.5 2 2.5 3 t -4 -2 2 f[t]spanned by sines Member of the function space on  $[0,\pi]$ Rerun a couple of times.

Here is a random member of the function space  $S[0, \pi]$  spanned by  $\{s_1[t], s_2[t], s_3[t], s_4[t], s_5[t], s_6[t]\}$ 

for

 $s_k[t] = Cos[(k - 1)t]$ .

$$
\dim = 6; \\
\text{Clear}[f, s, g, k, t]; \\
 s_k[t-1] := \cos[(k-1)t] \\
 a = 0; \\
 b = \pi; \\
 c_k = \text{Random}[\text{Real}, \{-2, 2\}] \\
 f[t_+] = \sum_{k=1}^{\dim} c_k s_k[t] \\
 1.59484 + 0.846593 \cos[t] + 1.63982 \cos[2t] - 0.290566 \cos[3t] - 1.42125 \cos[4t] + 0.465557 \cos[5t]
$$

```
And a plot:
```

```
\nPlot[f(t), (t, a, b), PlotStyle \rightarrow \{ (Thickness[0.01], Red)\},\n    AresLabel \rightarrow \n{\n    "t", "f[t]", AspectRatio \rightarrow \n        \n        \n        GoldenRatio\n        space on 
$$
[0, \pi]
$$
 \n        h\n    where of the function\n        space on  $[0, \pi]$  \n        the function space on  $[0, \pi]$ .\n    }\n\n    // The equation is given by the equation:\n\n    // The equation is:\n\n    // The equation is:\n\n    // The equation is:\n\n    // The equation is:\n     $\text{C} = \sum_{i=1}^{n} \left( \frac{1}{2} \right)^2$ \n\n    for the equation is:\n     $\text{C} = \sum_{i=1}^{n} \left( \frac{1}{2} \right)^2$ \n\n    for the equation is:\n     $\text{C} = \sum_{i=1}^{n} \left( \frac{1}{2} \right)^2$ \n\n    for the equation is:\n     $\text{C} = \sum_{i=1}^{n} \left( \frac{1}{2} \right)^2$ \n\n    for the equation is:\n     $\text{C} = \sum_{i=1}^{n} \left( \frac{1}{2} \right)^2$ \n\n    for the equation is:\n     $\text{C} = \sum_{i=1}^{n} \left( \frac{1}{2} \right)^2$ \n\n    for the equation is:\n     $\text{C} = \sum_{i=1}^{n} \left( \frac{1}{2} \right)^2$ \n\n    for the equation is:\n     $\text{C} = \sum_{i=1}^{n} \left( \frac{1}{2} \right)^2$ \n\n    for the equation is:\n     $\text{C} = \sum_{i=1}^{n} \left( \frac{1}{2} \right)^2$ \n\n    for the equation is:\n     $\text{C} = \sum_{i=1}^{n} \left( \frac{1}{2} \right)^2$ \n\n    for the equation is:\n     $\text{C} = \sum_{i=1}^{n} \left( \frac{1}{2} \right)^2$ \n\n    for the equation is:\n     $\text{C} = \sum_{i=1}^{n} \left( \frac{1}{2} \right)^2$ \n\n    for the equation is:\n     $\text{C} = \sum_{i=1}^{n} \left( \frac{1}{2} \right)^2$ \n\n    for the equation is:\n     $\text$ 
```

**AxesLabel** → {"t", "f[t]"}, AspectRatio →  $\frac{1}{\text{GoldenRatio}}$ **PlotLabel** → "Member of the function

Rerun a couple of times..

 $space on [0, \pi] \$  **n** spanned by cosines"];

 $-0.587073 - 0.812286 \cos[t] + 0.690917 \cos[2 t] 1.45465 \cos[3 t] + 1.78658 \cos[4 t] - 0.516604 \cos[5 t]$ f [tgpanned by cosines Member of the function space on  $[0,\pi]$ 

 $0.5 \t1 \t1.5 \t2 \t2.5 \t3$ -2 2 4

Here is a random member of the function space  $S[-1, 1]$  spanned by

```
\{s_1[t], s_2[t], s_3[t], s_4[t]\}for
        s_k[t] = \text{LegendreP}[k - 1, t].
         dim = 4:
         Clear@f, s, g, k, tD;
         \mathbf{s}_{\mathbf{k}_{-}} [t_] := LegendreP [k - 1, t]
         a = -1;
         b = 1;
         c_k := Random [Real, \{-1, 2\}]
          f[t_1] = \sum_{k=1}^{n}\sum_{k}^{\text{dim}} c<sub>k</sub> s<sub>k</sub> [t]
```
 $-0.550849 + 1.23307 + 1.08799$   $\left(-\frac{1}{2} + \frac{3t^2}{2}\right)$ 

And its plot:

```
Plot[f[t], \{t, a, b\}, PlotF{I}{t} \neq {\text{[Thickness[0.01], DarkOrange]}}AxesLabel → {"t", "f[t]"}, AspectRatio → \frac{1}{\text{GoldenRatio}}PlotLabel \rightarrow "Member of the function space on [-1, 1 \n spanned by Legendre Polynomials" |;
       -1 -0.5 0.5
                     -2.5-2
                     -1.5-1
                     -0.5
                     0.5
       spanned by Legendre Polynomials
    Member of the function space on [-1,1]See more:
         In[200]:= dim = 4;
         Clear@f, s, g, k, tD;
         s_{k_{-}}[t_{-}] := \text{LegendreP}[k - 1, t]a = -1;
        b = 1;
        c_{k_{-}} := Random [Real, \{-1, 2\}]
         f[t_ = \sum_{k=0}^{dim} c_k s_k[t]k=1
        Plot@f@tD, 8t, a, b<, PlotStyle -> 88Thickness@0.01D, DarkOrange<<,
            AxesLabel -> {"t", "f[t]"}, AspectRatio -> 1 / GoldenRatio,<br>PlotLabel -> "Member of the function space on [
               -1,1D \n spanned by Legendre Polynomials"D;
0.863125 + 0.985973 t + 1.2454 \left( -\frac{1}{2} + \frac{3 t^2}{2} \right)+1.66993 \left(-\frac{3t}{2} + \frac{5t^3}{2}\right)\frac{1}{2}1.5
                        2
       spanned by Legendre Polynomials
   Member of the function space on [-1,1]
```
 $\left(+1.74373\left(-\frac{3t}{2}+\frac{5t^3}{2}\right)\right)$ 

 $\bigg)$ 

 $-1$   $-0.5$  0.5 1 t -0.5 0.5 Rerun a couple of times..

1

### **·B.2.a.iii) Reading the dimension of a function space**

To make a function space S[a,b], you go with a finite set of functions

 ${s_1[t], s_2[t], s_3[t], ..., s_k[t]}$ orthogonal on the interval  $a \le t \le b$  and then you make the function space  $S[a,b]$  spanned by

 $\{s_1[t], s_2[t], s_3[t], \ldots, s_k[t]\}.$ This function space consists of all functions f[t] of the form.

$$
f[t] = \sum_{i=1}^{k} c_j s_j[t] \text{ with } a \le t \le b.
$$

How do you read off the dimension of S[a,b]?

**·Answer:**

The functions  $f[t] = \sum_{i=1}^{n}$  $\sum c_j s_j[t]$  in S[a,b] allow freedom for k constants  ${c_1, c_2, c_3, \ldots, c_k}.$ So the dimension of S[a,b] is k.

# **B.3) Fourier Approximations: Best root-mean-square approximation of a function by a member of a function space**

**·B.3.a.i) Coming up with the member of a function space that is closest to a given** 

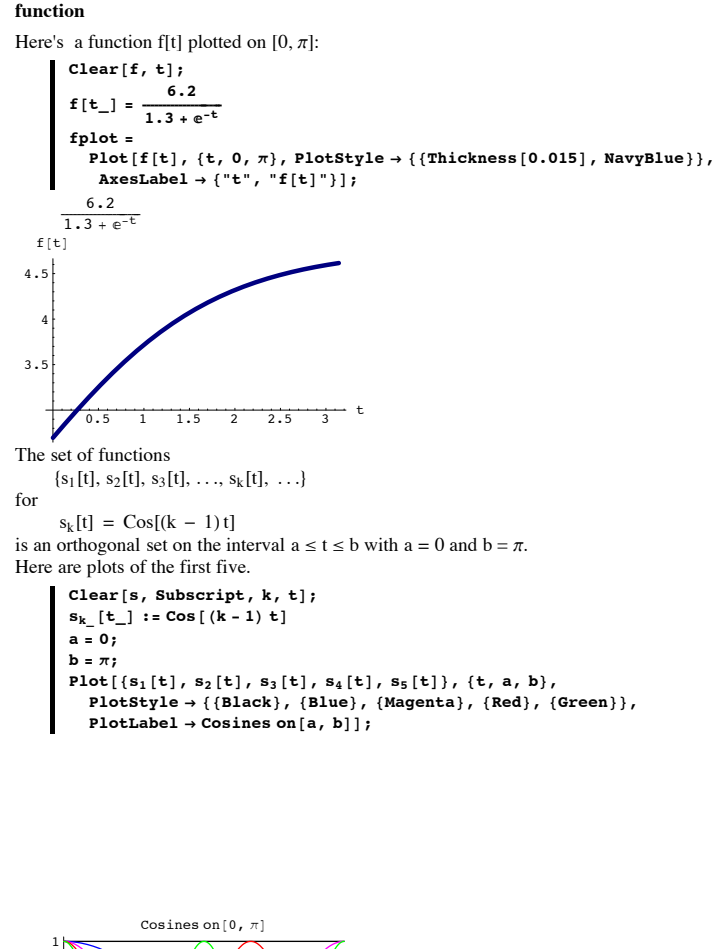

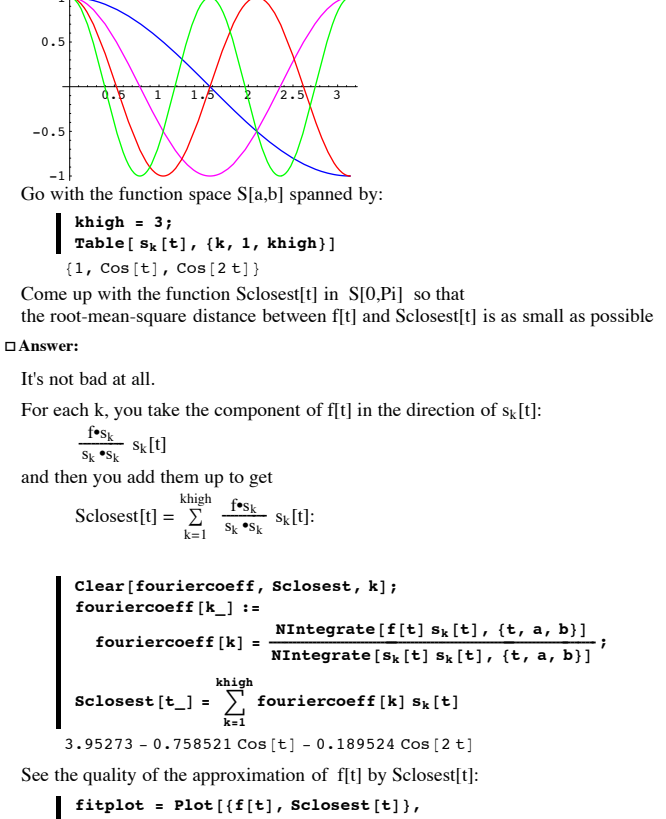

**<sup>8</sup>t, a, b<, PlotStyle -> <sup>88</sup>Thickness@0.015D, NavyBlue<, <sup>8</sup>Thickness@0.01D, Red<<, AxesLabel -> <sup>8</sup>"t", ""<, Epilog** -> {{NavyBlue, Text["f[t]", {a + 1, f[a + 1]}]}  ${Red, Text['Sclosest[t]', {b - 1, Sclosest[b - 1)}]]}$ 

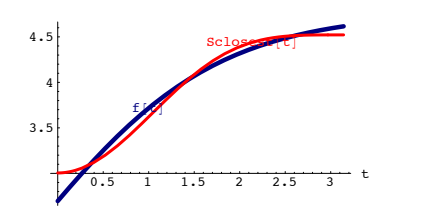

Not bad.

The root-mean-square distance between f[t] and Sclosest[t] is:

```
\sqrt{\text{NIntegrate}\left[\left(\mathbf{f}[t]-\text{Sclosest}[t]\right)^2,\ \left\{\mathbf{t},\ \mathbf{a},\ \mathbf{b}\right\}\right]}0.146193
```
# □B.3.a.ii) Increasing the quality of the approximation

Stay with the same set up as above.

What can you do to increase the quality of the approximation of f[t] by a combination of  $Cosines<sup>2</sup>$ 

### $\Box$  Answer:

Do the same thing but use more cosines, by raising khigh from 3 (as it was above ) to 5 (or any other integer bigger than 3).

The function in the function space S[a,b] spanned by

khigh =  $8:$ Table[ $s_k[t]$ , { $k$ , 1, khigh}]  $\{1, \cos[t], \cos[2t], \cos[3t], \cos[4t], \cos[5t], \cos[6t], \cos[7t]\}$ that is closest to fItl is

Sclosest[t] =  $\sum_{k=1}^{khigh} \frac{f \cdot s_k}{s_k \cdot s_k} s_k[t]$ 

See the formul

```
Clear[fouriercoeff, Sclosest, k];
fouriercoeff[k_] :=
                                                               NIntegrate [f[t] s_k[t], {t, a, b}]
     \texttt{fouriercoeff} \left[ k \right] = \frac{\texttt{MInteyrac} \left[ \left[ \left[ \left[ \mathbf{x}_k \right] \left[ \mathbf{t}_k \right] \right] - \left[ \left[ \mathbf{x}_k \right] \left[ \mathbf{t}_k \right] \right] \right] }{\texttt{MIntegrate} \left[ \mathbf{s}_k \left[ \mathbf{t} \right] \right] \mathbf{s}_k \left[ \mathbf{t} \right], \ \left\{ \mathbf{t}, \ \mathbf{a}, \ \mathbf{b} \right\} \right] }\sum_{k=1}^{n} fouriercoeff[k] s_k[t]Scloset[t_] =
```
 $3.95273 - 0.758521 \cos[t] - 0.189524 \cos[2 t] 0.097787 \cos [3 t] - 0.0425985 \cos [4 t] 0.0341212 \cos [5 t] - 0.0184477 \cos [6 t] - 0.0172782 \cos [7 t]$ 

See the quality of the approximation of f[t] by Sclosest[t]:

```
fithlet = Plot[{f[t], Sclosest[t]}\{t, a, b\}, PlotStyle -> {{Thickness [0.015], NavyBlue},
          {Thickness [0.01], Red} }, AxesLabel -> {"t", ""},
        Epilog -> {{NavyBlue, Text["f[t]", {a + 1, f[a + 1]}]},
          {Red, Text["Sclosest[t]", {b - 1, Sclosest[b - 1]}]}}}
4.52<sup>1</sup>
```
Sharing lots of ink.

That's very good.

You can do even better if you use more cosines by raising khigh:

The function in the function space S[a,b] spanned by

khigh =  $15:$ Table  $[s_k[t], \{k, 1, khigh\}]$  $\{1, \cos[t], \cos[2t], \cos[3t], \cos[4t],$  $Cos[5t]$ ,  $Cos[6t]$ ,  $Cos[7t]$ ,  $Cos[8t]$ ,  $Cos[9t]$ ,  $\cos[10 \t{t}], \cos[11 \t{t}], \cos[12 \t{t}], \cos[13 \t{t}], \cos[14 \t{t}])$ that is closest to f[t] is

Sclosest[t] =  $\sum_{k=1}^{khigh} \frac{f \cdot s_k}{s_k \cdot s_k} s_k[t]$ : Clear[fouriercoeff, Sclosest, k]; fouriercoeff $[k_]$  := NIntegrate  $[f[t] s_k[t], \{t, a, b\}]$  $\texttt{fouriercoeff} \left[ k \right] = \frac{\texttt{Minregface} \left[ \begin{matrix} 1 & -k & \cdots & \cdots \\ \texttt{NIntegrate} \left[ s_k \left[ t \right] & s_k \left[ t \right], \end{matrix} \right] \right]}{\texttt{NIntegrate} \left[ s_k \left[ t \right] \right] \left[ s_k \left[ t \right], \end{matrix} \left[ \begin{matrix} t, \; a, \; b \end{matrix} \right] \right]}$ Sclosest  $[t_$  =  $\sum$  fouriercoeff  $[k]$  s<sub>k</sub>  $[t]$  $3.95273 - 0.758521 \cos[t] - 0.189524 \cos[2 t] 0.097787 \cos [3 t] - 0.0425985 \cos [4 t] - 0.0341212 \cos [5 t] -$   $0.0184477 \cos [6 t] - 0.0172782 \cos [7 t] - 0.010289 \cos [8 t] 0.0104222 \cos [9 t] - 0.0065597 \cos [10 t] - 0.00696701 \cos [11 t] 0.00454596 \cos[12 \text{ t}] - 0.00498423 \cos[13 \text{ t}] - 0.00333577 \cos[14 \text{ t}]$ 

See the quality of the approximation of f[t] by Sclosest[t]:

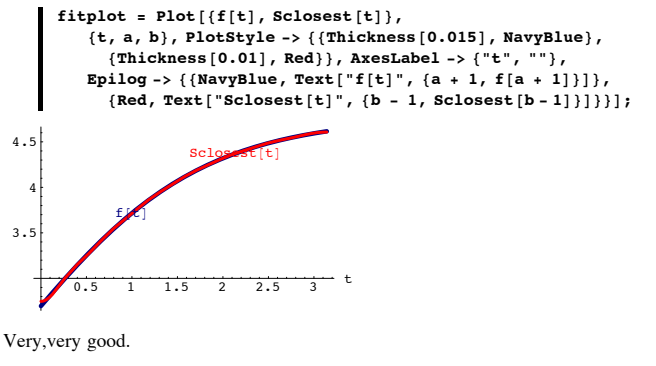

Cool fit

Sharing ink almost all the way.

The root-mean-square distance between f[t] and Sclosest[t] is:

$$
\sqrt{\text{NIntegrate}[(f[t]-\text{Sclosest}[t])^2, \{t, a, b\}]}
$$
0.00998227

□B.3.a.iii) Legendre

Here is a function f[t] plotted on [-1,1]:

Clear  $[f, t]$ ;

$$
f[t_+] = \frac{3.29 (\sin[2 t] + \cos[t])}{1 - \cos[2 t]};
$$

$$
\texttt{fplot} = \texttt{Plot}[\texttt{f[t]}, \texttt{t}, -1, 1],
$$
\n
$$
\texttt{Plot} = \texttt{plot}[\texttt{f[t]}, \texttt{t}, -1, 1],
$$
\n
$$
\texttt{Plot} = \{ \texttt{[Thekness[0.01]}, \texttt{Blue} \}, \texttt{A} \texttt{xesLabel} \rightarrow \{ \texttt{``t''}, \texttt{``f[t]''} \} \}
$$

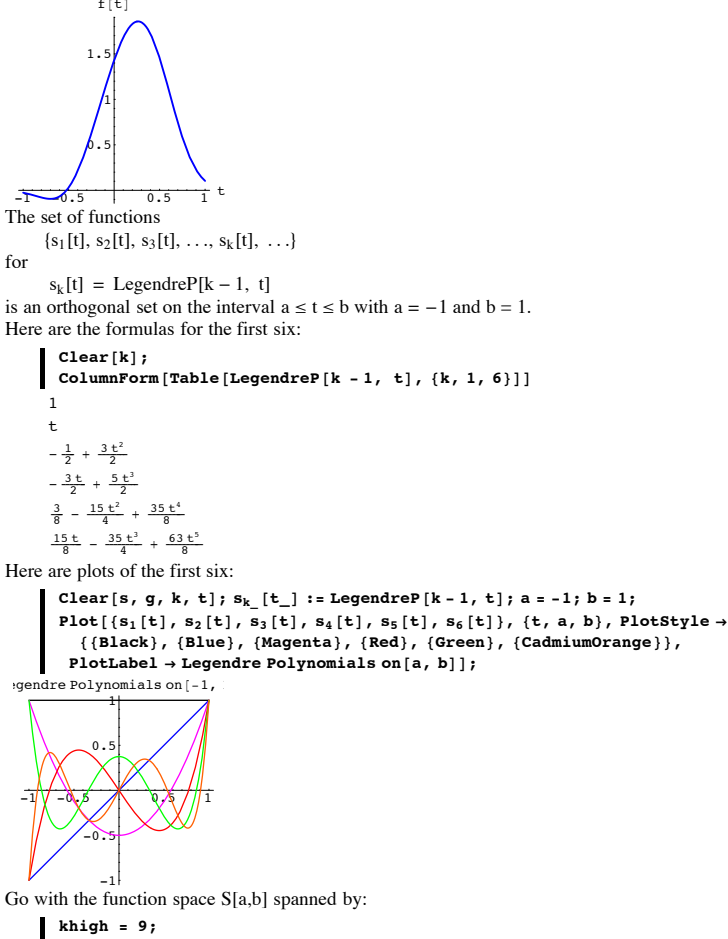

Table[ $s_k[t]$ , { $k$ , 1, khigh}]

$$
\left\{1, t, -\frac{1}{2} + \frac{3t^2}{2}, -\frac{3t}{2} + \frac{5t^3}{2}, \frac{3}{8} - \frac{15t^2}{4} + \frac{35t^4}{8}, \frac{15t}{8} - \frac{35t^3}{4} + \frac{63t^5}{8}, -\frac{5}{16} + \frac{105t^2}{6} - \frac{315t^4}{16} + \frac{231t^6}{16}, -\frac{35t}{16} + \frac{315t^3}{16} - \frac{693t^5}{16} + \frac{429t^7}{16}, -\frac{35}{128} - \frac{315t^2}{32} + \frac{3465t^4}{64} - \frac{3003t^6}{32} + \frac{6435t^8}{128}\right\}
$$

Come up with the function Sclosest[t] in S[a,b] so that the root-mean-square distance between f[t] and Sclosest[t] is as small as possible

**·Answer:**

You do it the same way you did it with Cosines in part i).

For each k you take the component of f[t] in the direction of  $s_k[t]$ :

 $\frac{f \bullet s_k}{s_k \bullet s_k} s_k[t]$ and then you add them up to get

$$
Sclosest[t] = \sum_{k=1}^{khigh} \frac{f \bullet_{S_k}}{s_k \bullet_{S_k}} s_k[t]
$$

$$
\begin{aligned}\n\text{Clear[fourierooff, Sclosest, k]},\\ \n\text{fourierooff[k]} &:=\\ \n\text{fourierooff[k]} &= \frac{\text{NIntegrate}[f[t] s_k[t], \{t, a, b\}]}{\text{NIntegrate}[s_k[t] s_k[t], \{t, a, b\}]};\\ \n\text{Sclosest}[t] &= \sum_{k=1}^{\text{high}} \text{fourierooff[k] } s_k[t] \\ \n0.74298 + 0.602838 t - 1.05741 \left( -\frac{1}{2} + \frac{3t^2}{2} \right) - 0.88445 \left( -\frac{3t}{2} + \frac{5t^3}{2} \right) + \\ \n0.40944 \left( \frac{3}{8} - \frac{15t^2}{4} + \frac{35t^4}{8} \right) + 0.430588 \left( \frac{15t}{8} - \frac{35t^3}{4} + \frac{63t^5}{8} \right) - \\ \n0.0423636 \left( -\frac{5}{16} + \frac{105t^2}{16} - \frac{315t^4}{16} + \frac{231t^6}{16} \right) - \\ \n0.0804116 \left( -\frac{35t}{16} + \frac{315t^3}{16} - \frac{693t^5}{16} + \frac{429t^7}{16} \right) - \\ \n0.0219155 \left( \frac{35}{128} - \frac{315t^2}{32} + \frac{3465t^4}{64} - \frac{3003t^6}{32} + \frac{6435t^8}{128} \right)\n\end{aligned}
$$

See the quality of the approximation of f[t] by Sclosest[t]:

 $fithlet = Plot[ {f[t], Sclosest[t]}$  $\{\mathbf{t}, \mathbf{a}, \mathbf{b}\}$ , PlotStyle ->  $\{\{\text{Thichches}[0.015], \text{ NavyBlue}\}, \{\text{Thichches}[0.01], \text{Red}\}\}$ , AxesLabel ->  $\{\text{``t'', ''''}\}$ ,  $\{ \text{Thickness} [0.01], \text{Red} \} \}$ , AxesLabel ->  $\{ "t", "t" \}$ Epilog -> {{NavyBlue, Text["f[t]", {a + 1, f[a + 1]}]},<br>{Red, Text["Sclosest[t]", {b - 1, Sclosest[b - 1]}]}}];

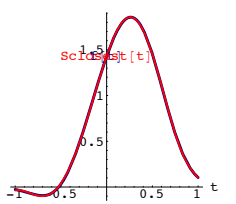

Lookin' good and feeling good.

The root-mean-square distance between f[t] and closest[t] is:

 $\sqrt{\text{NIntegrate}\left[\left(\mathbf{f[t]}-\text{Scloses}\left[\mathbf{t}\right]\right)^2,\ \{\mathbf{t},\ \mathbf{a},\ \mathbf{b}\}\right]}$ 0.0051227

# **·B.3.a.iv) Other orthogonal families**

Does the same technique work for all function spaces S[a,b] spanned by an orthogonal set on [a,b]?

**·Answer:**

Sure does.

# **·B.3.a.v) Why it works**

Why does this technique work for all function spaces S[a,b] spanned by an orthogonal set on[a,b]?

# **·Answer:**

# **·Perpendicularity explanation**

Put Sclosest[t] = 
$$
\sum_{k=1}^{n} \frac{f \bullet_{S_k}}{s_k \bullet_{S_k}} s_k[t]
$$

and take p with  $1 \le p \le n$  and look at

$$
(f - S closest) \bullet s_p = f \bullet s_p - s \bullet s_p
$$

$$
= \ \mathbf{f} \bullet s_p - \sum_{k=1}^n \ \frac{\mathbf{f} \bullet s_k}{s_k \bullet s_k} \ s_k \bullet s_p
$$

 $=$  f•s<sub>p</sub>  $\frac{f \bullet s_p}{s_p \bullet s_p}$   $s_p \bullet s_p$  (because  $s_k \bullet s_p = 0$  for  $k \neq p$ )  $=$  f•s<sub>p</sub> - f•s<sub>p</sub> = 0.

This little manipulation reveals that 
$$
(f[t] - \text{Scloses}[t])
$$

is perpendicular to each of the functions

 ${s_1[t], s_2[t], s_3[t], \ldots, s_n[t]}$ 

and so (f[t] - Sclosest[t]) is perpendicular to every function

$$
g[t] = \sum_{k=1}^{n} c_k s_k[t]
$$

in the function space S spanned by  $\{s_1[t], s_2[t], s_3[t], \ldots, s_n[t]\}.$ 

And because perpendicular distance is the shortest distance,

$$
Sclosest[t] = \sum_{k=1}^{n} \frac{fs_k}{s_k \cdot s_k} s_k[t]
$$

is the function in S closest to f[t].

**·Calculus explanation**

$$
A\text{gree that}
$$
\n
$$
g[t] = \sum_{k=1}^{n} c_k s_k[t]
$$

is the generic member of the function space S spanned by  $\{s_1[t], s_2[t], s_3[t], \ldots, s_n[t]\}$ .

Look at the square of the root-mean-square distance from 
$$
f
$$
 to  $g$ :

 $||f - g||^2 = (f - g) \cdot (f - g) = f \cdot f - 2f \cdot g + g \cdot g$ 

This is the same as

$$
||\ f - g\ ||^2 = f \bullet f - 2 \ f \bullet \sum_{k=1}^n \ c_k \ s_k + \sum_{k=1}^n \ c_k \ s_k \bullet \sum_{k=1}^n \ c_k \ s_k \ .
$$
 This is the same as

 $||f - g||^2 = f \cdot f - 2 f \cdot \sum_{k=1}^{n} c_k s_k + \sum_{k=1}^{n} c_k s_k \cdot \sum_{k=1}^{n} c_p s_p.$ 

k=1 k=1 k=1 This is the same as

$$
\|\,f\,-g\,\|^2=f\bullet f\, \text{ -}\, 2\sum\limits_{k=1}^n\,c_k\,f\bullet s_k\,+\,\sum\limits_{k=1}^n\,c_k\,^2\,s_k\bullet s_k\qquad \text{because }s_k\bullet s_p\,=\,0\ \, \text{for }k\neq p.
$$

Now remember that  $g[t] = \sum_{k=1}^{n}$  $\sum_{k=1}^{n} c_k s_k[t]$ .

To see what  $c_k$ 's make  $||f - g||^2$  as small as possible,

differentiate  $||f - g||^2$  with respect to one of the  $c_k$ 's - say  $c_p$ - with  $1 \le p \le n$  and set the result equal to 0.

This gives  
 
$$
\partial_{c_p} ||f - g||^2 = 0 - 2f \bullet s_p + 2c_p s_p \bullet s_p = 0.
$$

 Clean this up to get  $c_p = \frac{f \bullet s_p}{s_p \bullet s_p}$ This tells you that the minimizing  $c_k$  's are given by  $c_k = \frac{f \bullet s_k}{s_k \bullet s_k}$ .

And this says that in no uncertain terms that the function g[t] in the function space S spanned by  $\{s_1[t], s_2[t], s_3[t], \ldots, s_n[t]\}$  closest to f[t] is

$$
\text{Sclosest}[t] = \sum_{k=1}^{n} \frac{f^*s_k}{s_k \cdot s_k} s_k[t]
$$

# **B.4) Complete orthogonal sets of functions**

# **·B.4.a.i) Complete orthogonal families**

What do folks mean when they say that a given orthogonal family is complete? **·Answer:**

Folks say that a given orthogonal family

$$
\{s_1[t],\,s_2[t],\,s_3[t],\,\ldots,\,s_k[t],\,\,\ldots\}
$$

on the interval  $a \le t \le b$  is complete if you are guaranteed that you can get great root-meansquare approximations on [a,b] of any function f[t] on [a,b] with  $\int_a^b f[t]^2 dt <$  Infinity via the approximations

$$
\sum_{k=1}^{khigh}\frac{f\bullet s_k}{s_k\bullet s_k}\ s_k[t]
$$
 for large khigh.

This is the same as saying that the root mean-square distance on [a,b] between

$$
\sum_{k=1}^{\text{khigh}} \frac{f \bullet s_k}{s_k \bullet s_k} s_k[t] \text{ and } f[t] \text{ goes to 0 as khigh gets large.}
$$

In other words.

 $\sqrt{\int_a^b \left(\sum_{k=1}^{Kningn} \frac{f\bullet s_k s_k[t]}{s_k \bullet s_k} - f[t]\right)^2} dt$  $\left( \sum_{k=1}^{\text{khigh}} \frac{f \cdot s_k s_k[t]}{s_k \cdot s_k} - f[t] \right)$  $\bigg)$  $\frac{1}{2}$  dt  $\rightarrow$  0 as khigh gets large.

In this case, folks like to say that the Fourier series

 $\sum_{k=1}^{\infty} \frac{f \cdot s_k}{s_k \cdot s_k} s_k[t]$ 

converges to f[t] in the sense of root-mean-square distance on the interval [a,b].

# **·B.4.a.ii) Examples of complete orthogonal families**

Give some examples of orthogonal systems that are known to be complete. **·Answer:**

Some examples:

The Sine system on  $[0,\pi]$ The Cosine system on  $[0, \pi]$ 

The Sine -Cosine system on  $[-\pi,\pi]$ 

The Sine -Cosine system on  $[0.2\pi]$ 

The Legendre Polynomial system on [-1,1]

Proofs of the completeness of these systems are given in graduate level math courses.

# **·B.4.a.iii) Sometimes the approximation breaks down in isolated spots**

Here is a function f[t] plotted on  $[0, \pi]$ : In[120]:= **a = 0;**  $\mathbf{b} = \pi$ *Clear*  $[$ **f**, **t** $]$ **;**  $f[t_{\_}] = 0.6 (t - 1);$ fplot = Plot[f[t], {t, a, b}, PlotStyle -> {{Thickness[0.01], Blue}},<br>AxesLabel -> {"t", "f[t]"}]; 0.5  $1 \t1.5 \t2 \t2.5 \t3$  $-0.5$  $-0.25$ 0.25 0.5 0.75 1 1.25  $f(t)$ 

The set of functions

 $\{s_1[t], s_2[t], s_3[t], \ldots, s_k[t], \ldots\}$ 

for

 $s_k[t] =$  Sin[k t]

is a complete orthogonal set on the interval  $a \le t \le b$  with  $a = 0$  and  $b = \pi$ . Look at these attempts to approximate f[t] in terms of these sines:

```
In[125]:= khigh = 7;
       Clear@s, k, tD;
       s_{k} [t_{\_}] := \sin[k t];Clear[fouriercoeff, Sclosest, k];fouriercoeff [k_] := \frac{\text{NIntegrate}[f[t] s_k[t], (t, a, b)]}{\text{NIntegrate}[s_k[t] s_k[t], (t, a, b)]}\sum_{k=1}^{\infty}\sum_{\textbf{L}}^{\textbf{khigh}} fouriercoeff [\mathbf{k}] \mathbf{s}_{\mathbf{k}} [\mathbf{t}] ;
       fithlet = Plot[{f[t], Sclose{t[t]},
            8t, a, b<, PlotStyle -> 88Thickness@0.02D, Blue<,
               8Thickness@0.01D, CadmiumOrange<<, AxesLabel -> 8"t", ""<,
            Epilog \rightarrow \{ \{ B1ue, \text{Text}[^{''}f[t]''', \{ a + 1, f[a + 1] \} \} \},{(\text{Red}, \text{Text}[\text{"Sclosest}[t], \text{"}, \text{def} = 0.1, \text{Sclosest}[b - 0.1]]})PlotRange -> All, PlotLabel -> khigh "= khigh"D;
       Sclosef[t]0.5 1 1.5 2 2.5 3 t
  -0.5-0.250.25
   0.50.75
      1
  1.25
                     7 = khigh
                  f@tD
                                      Sclosest[t]0.436056 \sin[t] - 0.6 \sin[2 t] + 0.145352 \sin[3 t] - 0.3 \sin[4 t] +0.0872113 \sin[5 t] - 0.2 \sin[6 t] + 0.0622938 \sin[7 t]Use more sines:
       In[133]:= khigh = 15;
        \sum_{k=1}^{\infty}\sum_{\lambda}^{\text{khigh}} fouriercoeff<sup>[k]</sup> \mathbf{s}_{\mathbf{k}}[t];
       fithlet = Plot[{f[t], Sclosest[t]}
```
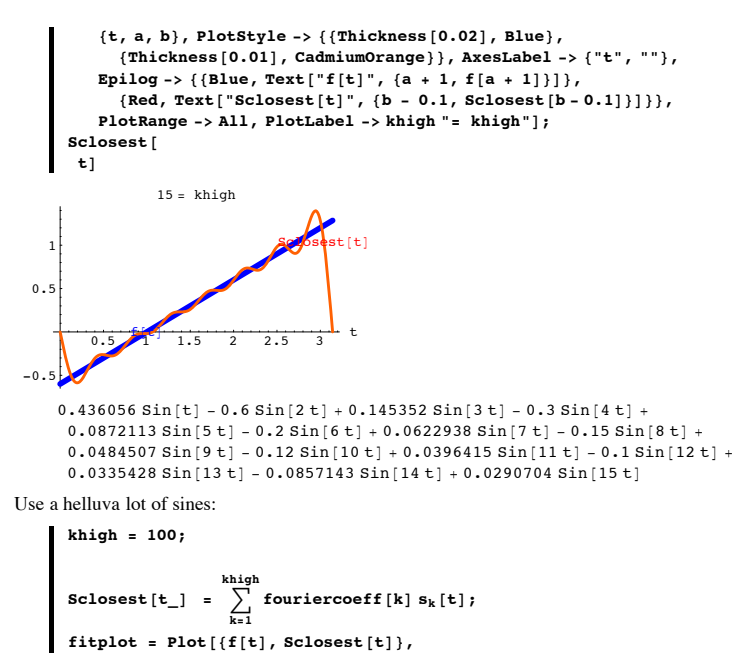

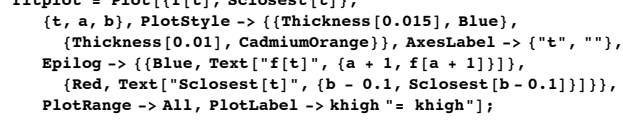

 $Sclose$ **E**<sup> $[t]$ </sup>

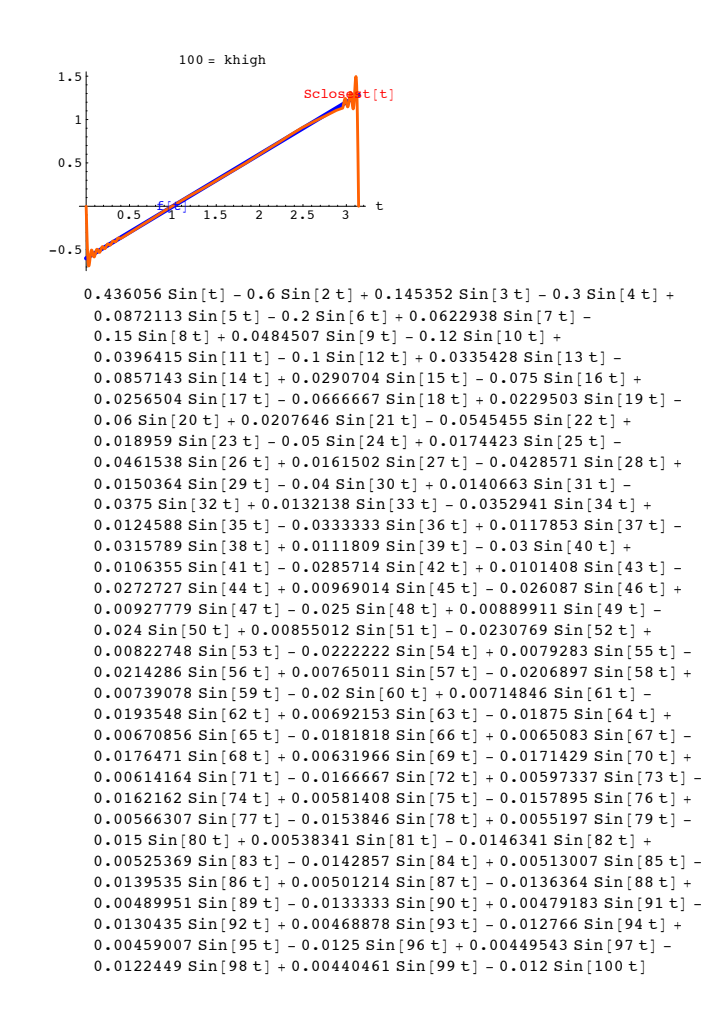

The approximation is great except at the endpoints. Does this fly in the face of the fact that  $\{\sin[t], \sin[2 t], \sin[3 t], \sin[4 t], \ldots\}$ 

is a complete orthogonal family on [0,  $\pi$ ]?

# $\Box$  Answer:

Not at all.

$$
\quad \ \ \texttt{Show}[\texttt{fitplot}]\,;
$$

1.5  
\n1.00 = 
$$
khigh
$$
  
\n1.5  
\n1.5  
\n1.5  
\n2.5  
\n3  
\nt  
\n1.5  
\n2.5  
\n3  
\nt

The root-mean-square distance between f[t] and Sclosest[t] is very small:

$$
\sqrt{\text{NIntegrate}[(f[t]-\text{Scloses}[t])^2, (t, a, b)]}
$$
0.112653

The point here is that the root mean square distance between f[t] and Sclosest[t]

$$
\int_{a}^{b} (f[t] - \text{Sclosest}[t])^2 \, dt
$$

can be very small without having the plots of f[t] and Sclosest[t] sharing ink the whole way across the interval.

But when the root mean square distance between f[t] and Sclosest[t]

$$
\sqrt{\int_a^b (f[t] - S \text{closest}[t])^2} \, dt
$$

is very small,

the plots of f[t] and Sclosest[t] do have to share lots of ink except at some at some isolated parts of [a,b].

# $s_1[t] = \sum_{i=2}^{k} c_i s_j[t]$ . for certain numbers  $\{c_2, c_3, ..., c_k\}$ .

Multiply through by  $s_1[t]$ . to get

$$
s_1[t]^2. = \sum_{j=2}^k c_j \, s_1[t]. \, s_j[t].
$$

Integrate from a to b to get:

$$
\int_{a}^{b} s_1[t]^2 dt = \sum_{j=2}^{K} c_j \int_{a}^{b} s_1[t] s_j[t] dt
$$

This gives

$$
\int_a^b s_1[t]^2 dt = \sum_{i=2}^k c_j 0 = 0.
$$

because  $s_p \cdot s_q = \int_a^b s_p[t] s_q[t] dt = 0$  when  $p \neq q$ .

This leads to the conclusion that  $\int_{0}^{b} s_1[t]^2 dt = 0$ , which is a contradiction because  $\int_{0}^{b} s_p[t]^2 dt > 0$  for all the p's.

 $\Box$ B.5.b.i) The determinant test for linear independence or dependence

What is the determinant test for linear independence and linear dependence? And how do you use it?

 $\Box$  Answer:

Saying a set of three functions  $\{f_1[t], f_2[t], f_3[t]\}$  is linearly **dependent** on an interval [a,b] is the same as saying

 $\begin{pmatrix} f_1[t_1] & f_2[t_1] & f_3[t_1] \end{pmatrix}$ Det[  $f_1[t_2]$   $f_2[t_2]$   $f_3[t_2]$   $= 0$  no matter what  $t_1, t_2$  and  $t_3$  in [a,b] are.  $\begin{pmatrix} f_1[t_3] & f_2[t_3] & f_3[t_3] \end{pmatrix}$ 

Saying a set of three functions  $\{f_1[t], f_2[t], f_3[t]\}$  is linearly **independent** on an interval [a,b] is the same as saying

$$
\text{Det} \left( \begin{array}{c} f_1[t_1] & f_2[t_1] & f_3[t_1] \\ f_1[t_2] & f_2[t_2] & f_3[t_2] \\ f_1[t_3] & f_2[t_3] & f_3[t_3] \end{array} \right) \neq 0 \text{ for at least one choice of } t_1, t_2 \text{ and } t_3 \text{ in } [a,b]
$$

Here's how you use it on the sample case

 $\{f_1[t], f_2[t], f_3[t]\} = \{e^t \cdot e^{-t} \cdot \sinh[t]\}$  on  $[a,b] = [-2,2]$ 

Make the test matrix:

```
Clear[s, f, Subscript, k, t];
\{\, {\bf f}_{1} \, [\, {\bf t}_{\_} \, ] \, , \, \, {\bf f}_{2} \, [\, {\bf t}_{\_} \, ] \, , \, \, {\bf f}_{3} \, [\, {\bf t}_{\_} \, ] \, \} \, = \, \{\, e^{\, {\bf t}} \, , \, \, e^{-{\bf t}} \, , \, \, {\bf Sinh} \, [\, {\bf t}_{\,}] \, \} \, ;testmatrix = Table[f_j[t_i], {i, 1, 3}, {j, 1, 3}];
MatrixForm[testmatrix]
```

$$
e^{t_1} e^{-t_1} \sinh[t_1]
$$
  
\n $e^{t_2} e^{-t_2} \sinh[t_2]$   
\n $e^{t_3} e^{-t_3} \sinh[t_3]$ 

Evaluate the determinant of the test matrix at some random selections of  $t_1, t_2$  and  $t_3$  in  $[-2,2]$ :

 ${a, b} = {-2, 2};$ Det [testmatrix] /.  $\{t_1 \rightarrow \text{Random}[\text{Real}, \{a, b\}]\}$ ,  $t_2$  -> Random [Real, {a, b}],  $t_3$  -> Random [Real, {a, b}]} Rerun many times.

Zero every time.

All indications are that  $\{f_1[t], f_2[t], f_3[t]\}$  is a linearly dependent set.

Give it the acid test by calculating Det[testmatrix] and letting Mathematica try to simplify: Simplify[Det[testmatrix]]

 $\mathbf 0$ 

Zero.

The call:

{ f<sub>1</sub>[t], f<sub>2</sub>[t], f<sub>3</sub>[t]} = {e<sup>t</sup>, e<sup>-t</sup>, Sinh[t]} : is linearly **dependent** on any interval [a,b] This isn't terribly surprising because 
$$
Sinh[t] = \frac{1}{2} e^{t} - \frac{1}{2} e^{-t}
$$
.

Here's how you use it on the sample case {  $f_1[t], f_2[t], f_3[t]$ } ={ $e^t, t, e^{-t}$ } and [a,b] = [-1,1]

Make the test matrix:

```
Clear[s, f, Subscript, k, t];
\{f_1[t_+] , f_2[t_-] , f_3[t_-]\} = \{e^t, t^2, e^{-t}\} ;
testmatrix = Table[f<sub>j</sub>[t<sub>i</sub>], {i, 1, 3}, {j, 1, 3}];
MatrixForm [testmatrix]
```
B.5) Linear independence and linear dependence for sets of functions

# Orthogonal families are guaranteed to be linearly independent.

# The determinant test for linear independence or linear dependence

□B.5.a.i) Definitions of linear independence and linear dependence for sets of functions

What do folks mean when they say that a given set of functions is linearly independent? What do the same folks mean when they say that a given set of functions is linearly dependent?

 $\Box$  Answer:

Here's the inside scoop:

 $\cdot$  A al [a,b] at least one of functions in this set are in the function space spanned by the others.

A given set of non-zero functions  ${s_1[t], s_2[t], s_3[t], \ldots, s_k[t]}$ defined on an interval [a,b] are orthogonal (mutually perpendicular) on [a,b]  $if$  $s_p \bullet s_q = \int_a^b s_p[t] s_q[t] dt = 0$  when  $p \neq q$ . and  $\int_{a}^{b} s_{p}[t]^{2} dt > 0$  for all the p's. Explain this: If  $\{s_1[t], s_2[t], s_3[t], \ldots, s_k[t]\}$  are orthogonal on [a,b], then  $\{s_1[t], s_2[t], s_3[t], \ldots, s_k[t]\}$  is

linearly independent on [a,b].

# $\Box$ Answer:

This will be an explanation by contradiction.

Assume  $\{s_1[t], s_2[t], s_3[t], \ldots, s_k[t]\}$  are orthogonal on [a,b] but not linearly independent on  $[a,b]$ .

This tells you that one of the functions is in the function space spanned by the others, Relabel the set so that this one function is  $s_1[t]$ . And because  $s_1[t]$ . is in the function space spanned by the others, you know that

 $\Box$ B.5.a.ii) Orthogonal families are linearly independent

set of functions 
$$
\{f_1[t], f_2[t], f_3[t], \ldots, f_n[t]\}
$$
 is linearly dependent on an interv

$$
\mathbf{r} = \mathbf{r} \mathbf{r}
$$

```
• A set of functions \{f_1[t], f_2[t], f_3[t], \ldots, f_n[t]\} is linearly independent on an interval [a,b] if
none of the functions in this set are in the function space spanned by the others.
```
i k jjjjjjjjjj  $e^{t_1}$   $t_1^2$   $e^{-t_1}$  $e^{t_2}$   $t_2^2$   $e^{-t_2}$  $e^{t_3}$   $t_3^2$   $e^{-t_3}$  $\mathbf{r}$  $\overline{y}$  $\overline{\phantom{a}}$ 

Evaluate the determinant of the test matrix at some random selections of  $t_1, t_2$  and  $t_3$  in [-1,1]:

 ${a, b} = {-1, 1}$ **Det[testmatrix]** /.  $\{t_1 \rightarrow \text{Random}[\text{Real}, \{a, b\}]$ ,  $t_2$  -> **Random** [Real, {a, b}],  $t_3$  -> **Random** [Real, {a, b}]}  $0.330211$ 

Rerun a couple of times.

Not zero.

The call:

 $\{f_1[t], f_2[t], f_3[t]\} = \{e^t, t^2, e^{-t}\}:$  is linearly **independent** on any interval [a,b] that contains [-1,1].

# **·B.5.b.ii) The determinant test works for families of two or more functions**

Does the determinant test for linear dependence or independence work for sets of functions with any number of members?

### **·Answer:**

You betcha!

```
‰ Here's how you use it on the sample case
```

```
{ f_1[t], f_2[t], f_3[t], f_4[t]} ={Sin[t], t, t^3, t^5} on [a,b] = [0, 2\pi]:
```
Make the test matrix:

```
In[285]:= Clear@s, f, Subscript, k, tD;
 \{f_1[t_+], f_2[t_-], f_3[t_-], f_4[t_-]} = \{Sin[t], t, t^3, t^5};
 \mathbf{t} = \mathbf{t} + \mathbf{t} testmatrix = \mathbf{Table}[\mathbf{f}_j[\mathbf{t}_i], \{\mathbf{i}, \mathbf{1}, \mathbf{4}\}, \{\mathbf{j}, \mathbf{1}, \mathbf{4}\}\};MatrixForm[testmatrix]
```
i jjjjjjjjjjjjjjjj  $sin[t_1]$   $t_1$   $t_1^3$   $t_1^5$  $Sin[t_2]$   $t_2$   $t_2^3$   $t_2^5$  $Sin[t_3]$  t<sub>3</sub> t<sub>3</sub> t<sub>3</sub>  $Sin[t_4]$  t<sub>4</sub> t<sub>4</sub><sup>3</sup> t<sub>4</sub><sup>5</sup>  $\mathcal{L}_{\mathcal{A}}$  $\overline{\phantom{a}}$ 

 $\overline{1}$ 

Evaluate the determinant of the test matrix at some random selections of  $t_1, t_2$  tand  $t_4$  in [0,  $2 \pi$ ]:

```
{a, b} = {0, 2\pi}Det[testmatrix] /.
  \{t_1 \rightarrow \text{Random}[\text{Real}, \{a, b\}], t_2 \rightarrow \text{Random}[\text{Real}, \{a, b\}],t_3 -> Random [Real, {a, b}], t_4 -> Random [Real, {a, b}]}
-54111.6Rerun a couple of times.
```
Not zero.

.

k

The call:

 ${f_1[t], f_2[t], f_3[t], f_4[t]} = {Sin[t], t, t^3, t^5}$ : is linearly **independent** on any interval [a,b] containing  $[0, 2\pi]$ .

### ‰ Here's how you use it on the sample case

 $\{ f_1[t], f_2[t], f_3[t], f_4[t], f_5[t], f_6[t] \} = \{ 1, \text{Cos}[t], \text{Cos}[2\,t], \text{Cos}[3\,t], \text{Cos}[4\,t], \text{Cos}[t]^4 \}$ on  $[a,b] = [0, 2 \pi]$ :

Make the test matrix:

```
In[291]:= Clear@s, f, Subscript, k, tD;
      \{\, {\tt f}_{1} \, [\, {\tt t}_{\_} \, ] \, , \, \, {\tt f}_{2} \, [\, {\tt t}_{\_} \, ] \, , \, \, {\tt f}_{3} \, [\, {\tt t}_{\_} \, ] \, , \, \, {\tt f}_{5} \, [\, {\tt t}_{\_} \, ] \, , \, \, {\tt f}_{6} \, [\, {\tt t}_{\_} \, ] \, \} \, =\{1, \text{Cos}[\textbf{t}], \text{Cos}[2 \textbf{t}], \text{Cos}[3 \textbf{t}], \text{Cos}[4 \textbf{t}], \text{Cos}[\textbf{t}]^4\};\}testmatrix = \texttt{Table}[\mathbf{f}_j[\mathbf{t}_i], \{i, 1, 6\}, \{j, 1, 6\}];MatrixForm[testmatrix]\begin{pmatrix} 1 & \cos[t_1] & \cos[2 t_1] & \cos[3 t_1] & \cos[4 t_1] & \cos[t_1]^4 \end{pmatrix}\mathbf{r}
```
 $\left( \begin{array}{ccc} 1 & \cos{[t_6]} & \cos{[2t_6]} & \cos{[3t_6]} & \cos{[4t_6]} & \cos{[t_6]}^4 \end{array} \right)$ j<br>julijanske politike (protokolistične politike (protokolistične politike (protokolistične)<br>julijanske politike 1  $Cos[t_2]$   $Cos[2 t_2]$   $Cos[3 t_2]$   $Cos[4 t_2]$   $Cos[t_2]^4$ 1  $Cos[t_3]$   $Cos[2 t_3]$   $Cos[3 t_3]$   $Cos[4 t_3]$   $Cos[t_3]^4$ 1  $Cos[t_4]$   $Cos[2 t_4]$   $Cos[3 t_4]$   $Cos[4 t_4]$   $Cos[t_4]$ 1  $Cos[t_5]$   $Cos[2 t_5]$   $Cos[3 t_5]$   $Cos[4 t_5]$   $Cos[t_5]^4$ zzzzzzzzzzzzzzzzzzzzzzzzzz

Evaluate the determinant of the test matrix at some random selections of  $t_1,t_2$   $t_3,t_4,t_5$  and  $t_6$ in  $[0, 2 \pi]$ :

Rerun a couple of times.

```
{a, b} = {0, 2\pi}Det<sup>[</sup>testmatrix<sup>]</sup> /.
   \{t_1 \rightarrow \text{Random}[\text{Real}, \{a, b\}], t_2 \rightarrow \text{Random}[\text{Real}, \{a, b\}],t_3 -> Random [Real, {a, b}], t_4 -> Random [Real, {a, b}],
    t_5 -> Random [Real, {a, b}], t_6 -> Random [Real, {a, b}]}
\overline{0}
```
Zero every time.

All indications are that  $\{f_1[t], f_2[t], f_3[t], f_4[t], f_5[t], f_6[t]\}$  is a linearly dependent set.

Give it the acid test by calculating Det[testmatrix] and letting *Mathematica* try to simplify:  $\blacksquare$  Simplify [Det [testmatrix]]

```
\overline{0}Zero.
```

```
The call:
```
 $\{ f_1[t], f_2[t], f_3[t], f_4[t], f_5[t], f_6[t] \} = \{1, \text{Cos}[t], \text{Cos}[2\,t], \text{Cos}[3\,t], \text{Cos}[4\,t], \text{Cos}[t]^4 \}$ 

is linearly **dependent** on any interval [a,b].

In[62]:= **Clear@s, f, Subscript, k, tD;**

### **·B.5.b.iii) Finding the explicit dependence**

Thanks go to Professor Bruce Reznick of University of Illinois at Urbana-Champaign for some helpful comments Go with

 ${f_1[t], f_2[t], f_3[t], f_4[t], f_5[t], f_6[t]} = {Sin[t], Sin[2 t], Sin[3 t], Sin[4 t], Sin[5 t], Sin[t]^5}$ and make the test matrix:

```
\{\, {\bf f}_1 \, [{\bf t}_\_\,]\, , \ {\bf f}_2 \, [{\bf t}_\_\,]\, , \ {\bf f}_3 \, [{\bf t}_\_\,]\, , \ {\bf f}_4 \, [{\bf t}_\_\,]\, , \ {\bf f}_5 \, [{\bf t}_\_\,]\, , \ {\bf f}_6 \, [{\bf t}_\_\,]\, \} =\{\sin[t], \sin[2t], \sin[3t], \sin[4t], \sin[5t], \sin[t]^5\}\texttt{testmatrix} = \texttt{Table} \left[ \left. \mathbf{f}_j \left[ \mathbf{t}_i \right] \right., \, \{ \mathbf{i}, \, \mathbf{1}, \, \mathbf{6} \}, \, \{ \mathbf{j}, \, \mathbf{1}, \, \mathbf{6} \} \right] ;MatrixForm[testmatrix]i
jjjjjjjjjjjjjjjjjjjjjjjjjj
  sin[t_1] Sin[2 t_1] Sin[3 t_1] Sin[4 t_1] Sin[5 t_1] Sin[t_1]<sup>5</sup>
  \texttt{Sin[t}_2] \quad \texttt{Sin[2~t}_2] \quad \texttt{Sin[3~t}_2] \quad \texttt{Sin[4~t}_2] \quad \texttt{Sin[5~t}_2] \quad \texttt{Sin[t}_2]^5\texttt{Sin[t}_3] \quad \texttt{Sin[2 t}_3] \quad \texttt{Sin[3 t}_3] \quad \texttt{Sin[4 t}_3] \quad \texttt{Sin[5 t}_3] \quad \texttt{Sin[t}_3]^5\sin[t_4] \sin[2 t_4] \sin[3 t_4] \sin[4 t_4] \sin[5 t_4] \sin[t_4]<sup>5</sup>
  Sin[t_5] Sin[2 t_5] Sin[3 t_5] Sin[4 t_5] Sin[5 t_5] Sin[t_5]<sup>5</sup>
                                                                                                                                         \mathbf{I}zzzzzzzzzzzzzzzzzzzzzzzzzz
```
 $\left[\sin[t_6] \sin[2 t_6] \sin[3 t_6] \sin[4 t_6] \sin[5 t_6] \sin[t_6]\right]$ 

The determinant of the test matrix is

 $\text{Simplify}[\text{Det}[\text{testmatrix}]]$  $\overline{0}$ 

Zero. This tells you that

 ${f_1[t], f_2[t], f_3[t], f_4[t], f_5[t], f_6[t]} = {Sin[t], Sin[2 t], Sin[3 t], Sin[4 t], Sin[5 t], Sin[t]^5}$ is linearly dependent on any interval [a,b].

 $\overline{y}$ 

How do you determine the functions in  $\{f_1[t], f_2[t], f_3[t], f_4[t], f_5[t], f_6[t]\}$  that are in the function spaces determined by the others? **·Answer:**

```
Fairly easily.
```
At this stage you know that the determinant of the test matrix is 0 for any and all choices of  $t_1$ ,  $t_2$ ,  $t_3$ ,  $t_4$ ,  $t_5$  and  $t_6$ .

When you replace  $t_1, t_2, t_3, t_4, t_5$  with random numbers and replace  $t_6$  with t, you are guaranteed the resulting determinant is 0 for all t.

```
{a, b} = {0, 2\pi}\text{Clear}[\texttt{t}],
    t_2 -> Random [Real, {a, b}], t_3 -> Random [Real, {a, b}],
    t_4 -> Random [Real, {a, b}], t_5 -> Random [Real, {a, b}], t_6 -> t})
-0.878122 \sin[t] + 1.405 \sin[t]^5 + 0.439061 \sin[3 t] - 0.0878122 \sin[5 t]
```
Knowing that this is **0** for all t, you can see at a glance that

- Sin $[t]$ <sup>5</sup> is in the function space determined by the others.
- Sin[t] is in the function space determined by the others.
- $\cdot$  Sin[3 t] is in the function space determined by the others.
- Sin[5 t] is in the function space determined by the others.

If this makes no sense to you, click on the right.

To see why  $\text{Sin}[t]^5$  is in the function space determined by the others,take the coefficient of  $\text{Sin[t]}^5$ :

```
\left[ Coefficient<sub>[result, Sin[t]</sub><sup>5</sup>]
```

```
Out[69]= 1.405
```
Divide everything by this coefficient:

 $\texttt{Expand}\Big[\dfrac{1}{\texttt{Coefficient}\left[\texttt{result},\,\texttt{Sin}\left[t\right]^{5}\right]}\,\texttt{result}\Big]$ 

```
-0.625 \sin[t] + 1. \sin[t]^5 + 0.3125 \sin[3 t] - 0.0625 \sin[5 t]
```

```
Knowing that this is 0 for all t, you see that
```

```
Sin[t]<sup>5</sup> = 0.625 Sin[t] - 0.3125 Sin[3 t] + 0.0625 Sin[5 t]
```
for all t., confirming that  $\text{Sin}[t]^5$  is in the function space spanned by the others.

### **·B.5.b.iv) Why the determinant test works**

Thanks go to Professor Joseph Rosenblatt of University of Illinois at Urbana-Champaign for some helpful suggestions. **Two functions:**

Here's why it works for two functions $\{f[t], g[t]\}$  on an interval [a,b]:

If Det $\begin{pmatrix} f[x] & g[x] \\ f[y] & g[y] \end{pmatrix} \neq 0$  for some x and y in [a,b], then  $\begin{pmatrix} f[x] & g[x] \\ f[y] & g[y] \end{pmatrix}$  $f[y]$   $g[y]$  is of full rank; so neither function is a multiple of the other. This is enough to proclaim that  $\{f[t], g[t]\}$  is linearly independent on any interval including [a,b].

On the other hand, if  $Det \begin{bmatrix} f[x] & g[x] \\ f[y] & g[y] \end{bmatrix} = 0$  for some x and y in [a,b], then you can solve:

$$
\begin{cases}\n\text{Clear}[f, g, x, y]; \\
\text{solve}[\text{Det}\left[\begin{array}{c} f[x] & g[x] \\ f[y] & g[y] \end{array}\right]] == 0, f[y]\n\end{cases} \\
\{\{f[y] \rightarrow \frac{f[x]g[y]}{g[x]}\}\}\n\end{cases}
$$

The upshot :

If there is an x with  $g[x] \neq 0$ , plug in this x to see

$$
f[y] = \frac{f[x]}{g[y]}
$$

 $f[y] = \frac{f[x]}{g[x]} g[y]$ <br>as a definite multiple ( $\frac{f[x]}{g[x]}$ ) of g[y] for all y's in [a,b]. This tells you that the set consisting of these two functions is a linearly independent set.

This tells you that for all y's in [a,b] with the result that {f[t],g[t]} is linearly dependent.

On the other hand, if  $g[x] = 0$  for all x's in [a,b], then  $\{f[t], g[t]\}$  is automatically linearly dependent..

# **Three functions:**

Here's why it works for three functions  $\{f[t], g[t], h[t]\}$  on an interval [a,b]:

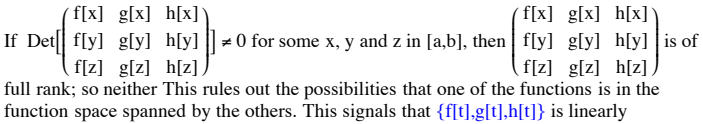

independent on [a.b] (and on any interval containing [a,b]).

On the other hand, if  $Det$ k  $\overline{\phantom{a}}$  $f[x]$   $g[x]$   $h[x]$  $f[y]$  g[y] h[y]  $f[z]$   $g[z]$   $h[z]$  $\mathbf{I}$  $\overline{a}$  $\cdot$  $= 0$  for all x, y and z in [a,b], then you can

solve:

$$
\begin{array}{l} \texttt{Clear}[f, g, h, x, y, z] \\ \texttt{Simplify}\big[\texttt{solve}\big[\texttt{Det}\big[\begin{matrix} f[x] & g[x] & h[x] \\ f[y] & g[y] & h[y] \\ f[z] & g[z] & h[z] \end{matrix}\big] \big] == 0, \ f[z]\big] \big] \\ \big\{\big\{f[z] \rightarrow \frac{f[y] \ g[z] \ h[x] - f[x] \ g[z] \ h[y] - f[y] \ g[x] \ h[x] \big] }{g[y] \ h[x] - g[x] \ h[y]} \big\} \big\} \end{array}
$$

This says

$$
f[z] = \frac{f[y] g[z] h[x] - f[x] g[z] h[y] - f[y] g[x] h[z] + f[x] g[y] h[z]}{g[y] h[x] - g[x] h[y]}
$$
\nfor all x,y and z in [a,b].  
\nThis is the same as  
\n
$$
f[z] = (\frac{f[y] h[x] - f[x] h[y]}{g[y] h[x] - g[x] h[y]} ) g[z] + (\frac{-f[y] g[x] + f[x] g[y]}{g[y] h[x] - g[x] h[y]} ) h[z].
$$
\nfor all x,y and z in [a,b].  
\nThe upshot :  
\nIf there are x and y with  
\nthe area x and y with  
\nvalue in this choice of x and y to write f[z] s an explicit linear combination of g[z]

and h[z] with the result that f[t] is in the function space spanned by g[t] and h[t]. This signals that {f[t],g[t],h[t]} is linearly dependent on [a,b]

On the other hand if

$$
g[y] h[x] - g[x] h[y] = Det[(\frac{g[y] - h[y]}{g[x] - h[x]})] = 0
$$

for all y and z in [a,b] then the two function case tells you {g[t],h[t]} is linearly dependent on [a,b] and so {f[t],g[t],h[t]} is linearly dependent as well.

### **More than three functions**

It is possible to extend the explanation given above to more than 3 functions via Mathematical Induction.

Math mavens should think about this.

# **B.6) The Gram-Schmidt Process: Just the ticket for dealing with function spaces spanned by non-orthogonal sets of functions**

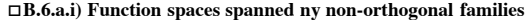

Given a set of functions  $\{f_1[t],\, f_2[t],\, f_3[t],\, \,... . f_k[t]\}$ on an interval [a, b], you make the function space  $S[a, b]$  spanned by  ${f_1[t], f_2[t], f_3[t], ..., f_k[t]}$ . This function space  $S[a, b]$  consists of all functions  $s[t]$  of the form.  $s[t] = \sum_{i=1}^{k} c_i f_j[t]$  with  $a \le t \le b$ .  $j=1$ One good example is the function space  $S[-1, 1]$  of all fourth degree polynomials on  $[-1, 1]$ . You get this by going with  ${f_1[t], f_2[t], f_3[t], f_4[t], f_5[t]} = {1, t, t^2, t^3, t^4}.$ See a random member of this function space : In[75]:= **Clear@f, Subscript, k, tD;**  $f_1[t_$  = 1;  $f_2[t_$  = t;  $f_3[t_$  =  $t^2;$  $f_4[t_1] = t^3;$  $f_5[t] = t^4;$ **a = -1; b = 1;**  $c_k$  := **Random** [**Real**,  $\{-2, 2\}$ ]  $\mathbf{s}$   $[\mathbf{t}_\_] = \sum_{\mathbf{k} = 1}$  $\sum_{k=0}^{5}$ **c**<sub>k</sub> **f**<sub>k</sub>[**t**]  $-1.55943 - 1.68131 t - 1.22393 t^2 - 0.604767 t^3 - 0.0898116 t^4$ 

And its plot:

In[85]:= **Plot@s@tD, <sup>8</sup>t, a, b<, PlotStyle -> <sup>88</sup>Thickness@0.01D, NavyBlue<<,**  $\text{A} \times \text{B}$ **AxesLabel** ->  $\{ \text{``t''}, \text{``f[t]''}\}$ , AspectRatio -> 1 / GoldenRatio];

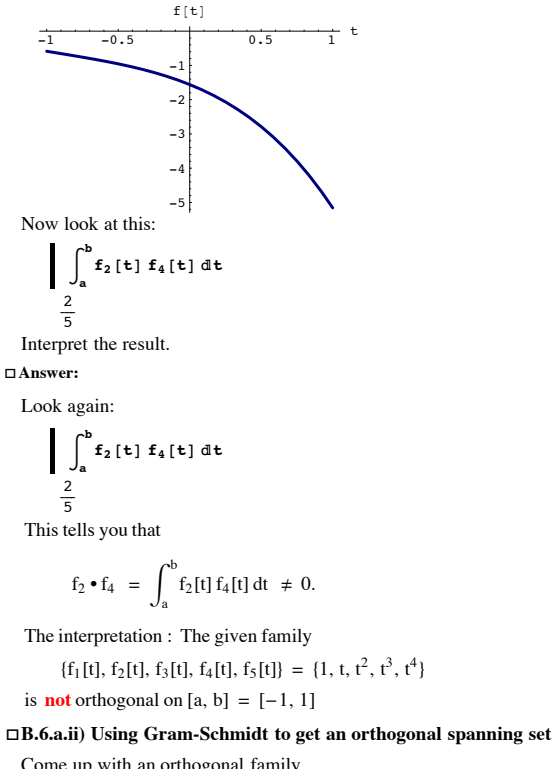

Come up with an orthogonal family  ${s_1[t], s_2[t], s_3[t], s_4[t], s_5[t]}$  on [a,b] so that function space spanned by  ${s_1[t], s_2[t], s_3[t], s_4[t], s_5[t]}$  is the same as the function space spanned by  ${f_1[t], f_2[t], f_3[t], f_4[t], f_5[t]} = {1, t, t^2, t^3, t^4}$ 

# **·Answer:**

Apply something called the Gram – Schmidt process to  $\{f_1[t], f_2[t], f_3[t], f_4[t], f_5[t]\}$ :

{f<sub>1</sub>[t], f<sub>2</sub>[t], f<sub>3</sub>[t], f<sub>4</sub>[t], f<sub>5</sub>[t]}, InnerProduct  $\rightarrow \left( \int_{a}$ **b #1 #2 't &y { zzzzE**

$$
\left\{ \frac{1}{\sqrt{2}}, \sqrt{\frac{3}{2}} \text{ t}, \frac{3}{2} \sqrt{\frac{5}{2}} \left( -\frac{1}{3} + t^2 \right), \frac{5}{2} \sqrt{\frac{7}{2}} \left( -\frac{3t}{5} + t^3 \right), \frac{105 \left( -\frac{1}{3} + t^4 - \frac{6}{7} \left( -\frac{1}{3} + t^2 \right) \right)}{8 \sqrt{2}} \right\}
$$

Put:

 $s_j$  [ $t$ ] := orthospanners  $[[j]]$ ;  $\text{ColumnForm}[\texttt{Table}[s_j[t], \{j, 1, \texttt{Length}[\text{orthospanners}]\}]]$  $\frac{1}{\sqrt{2}}$  $\sqrt{\frac{3}{2}}$  t  $\frac{3}{2}$   $\sqrt{\frac{5}{2}}$   $\left(-\frac{1}{3} + t^2\right)$  $\frac{5}{2}$   $\sqrt{\frac{7}{2}}$   $\left(-\frac{3t}{5} + t^3\right)$  $\frac{105 \left(-\frac{1}{5} + t^4 - \frac{6}{7} \left(-\frac{1}{3} + t^2\right)\right)}{8 \sqrt{2}}$ 

# See this orthogonal family:

```
Plot[{s_1[t], s_2[t], s_3[t], s_4[t], s_5[t]}, {t, a, b},{\bf PlotStyle} \rightarrow \{\{{\bf Thickness}\ {\bf [0.02]}\ ,\ {\bf RGBColor}\ {\bf [0.8}\ ,\ {\bf 0}\ ,\ {\bf 0]}\}\ ,8Thickness@0.02D, RGBColor@0.7, 0.5, 0D<,
      8Thickness@0.02D, RGBColor@0.5, 1, 0D<,
      8Thickness@0.02D, RGBColor@0.2, 0.5, 0.5D<,
      { \{ \text{Thickness} \, [0.02], \, \text{RGEColor} \, [0, 1, 0.5] \} }, AxesLabel \rightarrow { \{ "t", "" } \} }
```
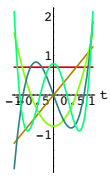

The function space spanned by

 ${s_1[t], s_2[t], s_3[t], s_4[t], s_5[t]}$ 

is guaranteed to be the same as the function space spanned by

 ${f_1[t], f_2[t], f_3[t], f_4[t], f_5[t]} = {1, t, t^2, t^3, t^4}$ If you want to see how the Gram-Schmidt process works step-by-step, click and the right.

### **·Gram-Schmidt Step 1:**

Put  $g_1[t] = f_1[t]$ .

$$
\begin{bmatrix}\n\text{Clear}[g, s, t]; \\
g_1[t]] = f_1[t] \\
1\n\end{bmatrix}
$$

# **·Gram-Schmidt Step 2:**

Put

:

 $g_2[t] = f_2[t] -$  (component of  $f_2[t]$  in the direction of  $g_1[t]$ ).

$$
g_2[t_{-}] = f_2[t] - \frac{\int_a^b f_2[t] g_1[t] dt}{\int_a^b g_1[t] g_1[t] dt} g_1[t]
$$

### **·Gram-Schmidt Step 3:**

Put

 $g_3[t] = f_3[t]$  - component of  $f_3[t]$  in the direction of  $g_1[t]$  - . - component of  $f_3[t]$  in the direction of  $g_2[t]$ 

$$
g_3[t_{-}] = f_3[t] - \frac{\int_a^b f_3[t] g_1[t] dt}{\int_a^b g_1[t] g_1[t] dt} g_1[t] - \frac{\int_a^b f_3[t] g_2[t] dt}{\int_a^b g_2[t] g_2[t] dt} g_2[t]
$$

### **·Gram-Schmidt Step 4:**

3

Put

$$
g_4[t] = f_4[t] - \sum_{j=1}^{n} \text{component of } f_4[t] \text{ in the direction of } g_j[t].
$$

$$
g_4[t_+] = f_4[t] - \sum_{j=1}^{3} \left( \frac{\int_a^b f_4[t] g_j[t] dt}{\int_a^b g_j[t] g_j[t] dt} g_j[t] \right)
$$

$$
-\frac{3t}{5} + t^3
$$

### **·Gram-Schmidt Step 5:**

Put

 $g_5[t] = f_5[t] - \sum_{i=1}^{ }$  $\sum_{i=1}^{4}$  component of f<sub>5</sub>[t] in the direction of g<sub>j</sub>[t].

$$
\mathbf{g}_5[t_]=\mathbf{f}_5[t] - \sum_{j=1}^4 \left( \frac{\int_a^b \mathbf{f}_5[t] \mathbf{g}_j[t] dt}{\int_a^b \mathbf{g}_j[t] \mathbf{g}_j[t] dt} \mathbf{g}_j[t] \right)
$$

$$
-\frac{1}{5} + t^4 - \frac{6}{7} \left( -\frac{1}{3} + t^2 \right)
$$

Now you stop because you have used the whole family

 ${f_1[t], f_2[t], f_3[t], f_4[t], f_5[t]} = {1, t, t^2, t^3, t^4}.$ 

By its construction:

 $\rightarrow$  The new family {g<sub>1</sub>[t], g<sub>2</sub>[t], g<sub>3</sub>[t], g<sub>4</sub>[t], g<sub>5</sub>[t]} determines the same function space S[a,b] as the original family  $\{f_1[t], f_2[t], f_3[t], f_4[t], f_5[t]\}$ .

 $\rightarrow$  The new family  $\{g_1[t], g_2[t], g_3[t], g_4[t], g_5[t]\}$  is orthogonal on [a,b]. Spot check:

 $q =$  **Random**[Integer, {1, 3}];  $p =$  **Random** [Integer,  $\{q + 1, 5\}$ ];  $Integrate[**g**<sub>q</sub>[**t**] **g**<sub>p</sub>[**t**], {**t**, a, b}]$  $\Omega$ 

Now finish it off by setting

 $s_j[t] = \frac{g_j[t]}{\sqrt{g_j \cdot g_i}}$ :

$$
\mathbf{s}_{j\_}[t_{\_}] := \frac{\mathbf{g}_{j}[t]}{\sqrt{\int_{a}^{b} g_{j}[t] g_{j}[t] dt}}
$$
\n
$$
\text{Table}[s_{j}[t], \{j, 1, 5\}]
$$
\n
$$
\{\frac{1}{\sqrt{2}}, \sqrt{\frac{3}{2}} t, \frac{3}{2} \sqrt{\frac{5}{2}} \left(-\frac{1}{3} + t^{2}\right), \frac{5}{2} \sqrt{\frac{7}{2}} \left(-\frac{3t}{5} + t^{3}\right), \frac{105 \left(-\frac{1}{5} + t^{4} - \frac{6}{7} \left(-\frac{1}{3} + t^{2}\right)\right)}{8 \sqrt{2}}\}
$$

Compare:

**Gramschmidt**[(f<sub>1</sub>[t], f<sub>2</sub>[t], f<sub>3</sub>[t], f<sub>4</sub>[t], f<sub>5</sub>[t]), InnerProduct 
$$
\rightarrow
$$
  
\n(Integrate [11 12, (t, a, b)] 8)]  
\n
$$
\left\{\frac{1}{\sqrt{2}}, \sqrt{\frac{3}{2}} t, \frac{3}{2} \sqrt{\frac{5}{2}} \left(-\frac{1}{3} + t^2\right), \frac{5}{2} \sqrt{\frac{7}{2}} \left(-\frac{3t}{5} + t^3\right), \frac{105 \left(-\frac{1}{5} + t^4 - \frac{6}{7} \left(-\frac{1}{3} + t^2\right)\right)}{8 \sqrt{2}}\right\}
$$
\nThat's it.

### **·B.6.a.iii) Using Gram-Schmidt to come up with root-mean-square approximations**

Come up with the best root-mean-square approximation on  $[-1, 1]$  of f[t] =  $e^t$  by a fourth degree polynomial.

# **·Answer:**

This is the same as going with the function space  $S[-1,1]$  spanned by

 ${f_1[t], f_2[t], f_3[t], f_4[t], f_5[t]} = {1, t, t^2, t^3, t^4}$ 

and asking for the function

$$
Sclosest[t] = \sum_{k=1}^{5} c_k f_k[t]
$$

that is closest to

 $f[t] = e^t$ 

with respect to root-mean-square distance on [-1,1].

Thanks to the work in the last part, you know that the family

 ${s_1[t], s_2[t], s_3[t], s_4[t], s_5[t]}$ 

resulting from running Gram-Schmidt on

 ${f_1[t], f_2[t], f_3[t], f_4[t], f_5[t]}$ 

 is orthogonal on [-1,1] and spans the same function space as the original family  ${f_1[t], f_2[t], f_3[t], f_4[t], f_5[t]} = {1, t, t^2, t^3, t^4}.$ 

In[104]:= **khigh = 5; Clear@s, f, Subscript, k, tD;**  $f_{k}$  $[t_{-}] = t^{k-1}$ ;  $a = -1;$ **b = 1;** orthospanners = GramSchmidt  $[$  {f<sub>1</sub>[t], f<sub>2</sub>[t], f<sub>3</sub>[t], f<sub>4</sub>[t], f<sub>5</sub>[t]},  $\text{InnerProduct} \rightarrow \left( \int_{a}$ **k sj\_@t\_<sup>D</sup> :<sup>=</sup> orthospannersPjT; b #1 #2 't &y { zzzzE;**  $\text{Table}[\mathbf{s}_j[\mathbf{t}], \{\mathbf{j}, \mathbf{1}, \text{Length}[\text{orthospanners}]\}]$  $\left\{\frac{1}{\sqrt{2}}, \sqrt{\frac{3}{2}} \pm \sqrt{\frac{3}{2}} \sqrt{\frac{5}{2}} \left(-\frac{1}{3} + t^2\right)\right\}$  $\frac{5}{2}$   $\sqrt{\frac{7}{2}}$   $\left(-\frac{3t}{5}+t^3\right)$ ,  $\frac{105(-\frac{1}{5}+t^4-\frac{6}{7}(-\frac{1}{3}+t^2))}{8\sqrt{2}}\right\}$ So the question reduces to finding the function of the form and asking for the function Sclosest[t] =  $\sum_{k=1}^{6}$  $\sum_{k=1}^{5}$  c<sub>k</sub> s<sub>k</sub>[t] that is closest to  $f[t] = e^t$ 

 with respect to root-mean-square distance on [-1,1]. And this is easy.

The function you are after is:

```
In[112]:= khigh = 5;
             Clear@f, tD;
             f[t_ = e^t;
             \text{Clear}[fouriercoeff, Sclosest];
             fouriercoeff@k_D :=
                 fouriercoeff [k] = \frac{\text{NIntegrate}[f[t] s_k[t], \{t, a, b\}]}{\text{NIntegrate}[s_k[t] s_k[t], \{t, a, b\}]}\sum_{k=1}^{\infty}\sum_{\textbf{S}}^{\textbf{khigh}} fouriercoeff [\textbf{k}] \textbf{s}_{\textbf{k}} [\textbf{t}]1.1752 + 1.10364 + 0.536722 \left(-\frac{1}{3} + t^2\right) +0.176139 \left(-\frac{3 \text{ t}}{5} + \text{t}^3\right) + 0.0435974 \left(-\frac{1}{5} + \text{t}^4 - \frac{6}{7} \left(-\frac{1}{3} + \text{t}^2\right)\right)
```
Multiply it out:

```
\blacksquare Expand [Sclosest [t] ]
```

```
1.00003 + 0.997955 t + 0.499352 t^2 + 0.176139 t^3 + 0.0435974 t^4See the quality of the approximation:
        fithlet = Plot[\{f[t], Sclosest[t]\},\8t, a, b<, PlotStyle -> 88Thickness@0.03D, NavyBlue<,
              {Thickness [0.01], Gold}}, AxesLabel -> {"t", ""},<br>Epilog -> {{NavyBlue, Text["f[t]", {a + 0.5, f[a + 0.5}}]},<br>{Gold, Text["Sclosest[t]", {b - 0.5, Sclosest[b-0.5]}]}}];
 -1 - 0.5 0.5 1
         0.5
            1
        1.5
            2
        2.5
     \mathscr{A}_0<mark>Sdlos</mark>∦st[t
```
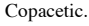